# **Aculab SS7 Distributed TCAP API Guide**

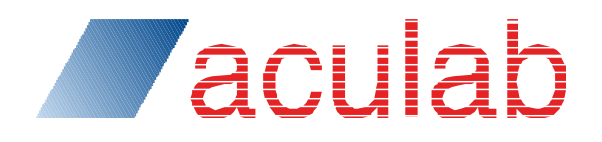

Revision 6.14.0

### **PROPRIETARY INFORMATION**

The information contained in this document is the property of Aculab Plc and may be the subject of patents pending or granted, and must not be copied or disclosed without prior written permission. It should not be used for commercial purposes without prior agreement in writing.

All trademarks recognised and acknowledged.

Aculab Plc endeavours to ensure that the information in this document is correct and fairly stated but does not accept liability for any error or omission.

The development of Aculab products and services is continuous and published information may not be up to date. It is important to check the current position with Aculab Plc.

Copyright © Aculab plc. 2006-2016: All Rights Reserved.

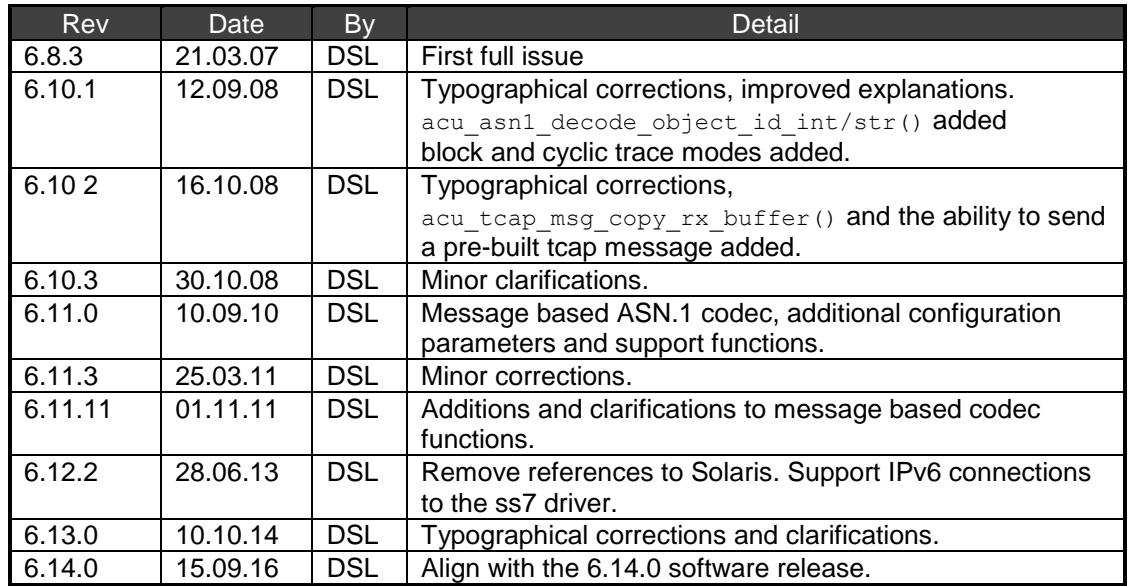

### **Document Revision**

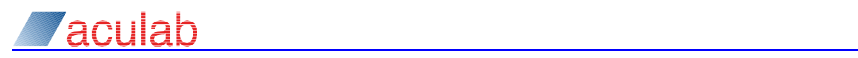

### **CONTENTS**

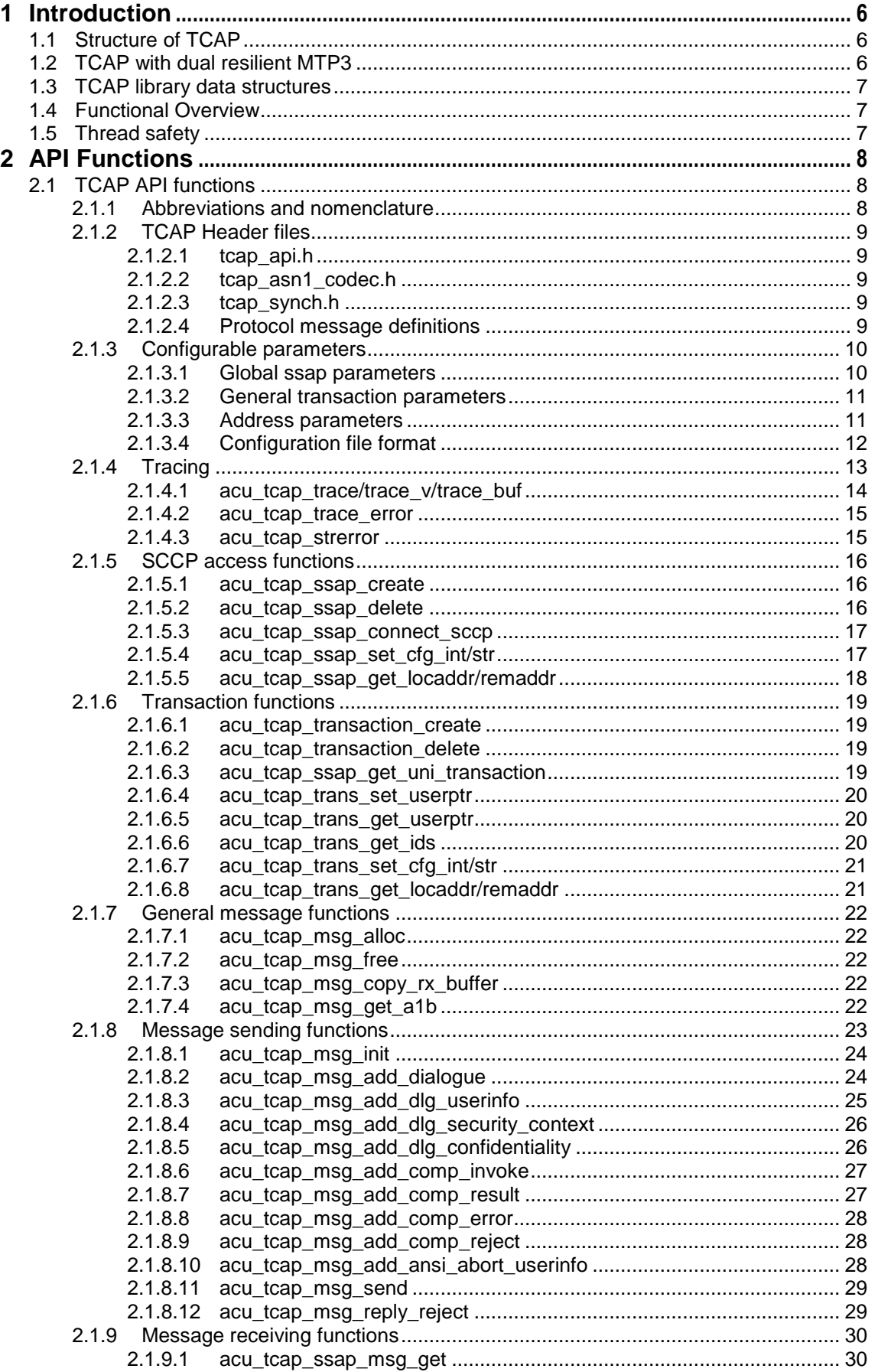

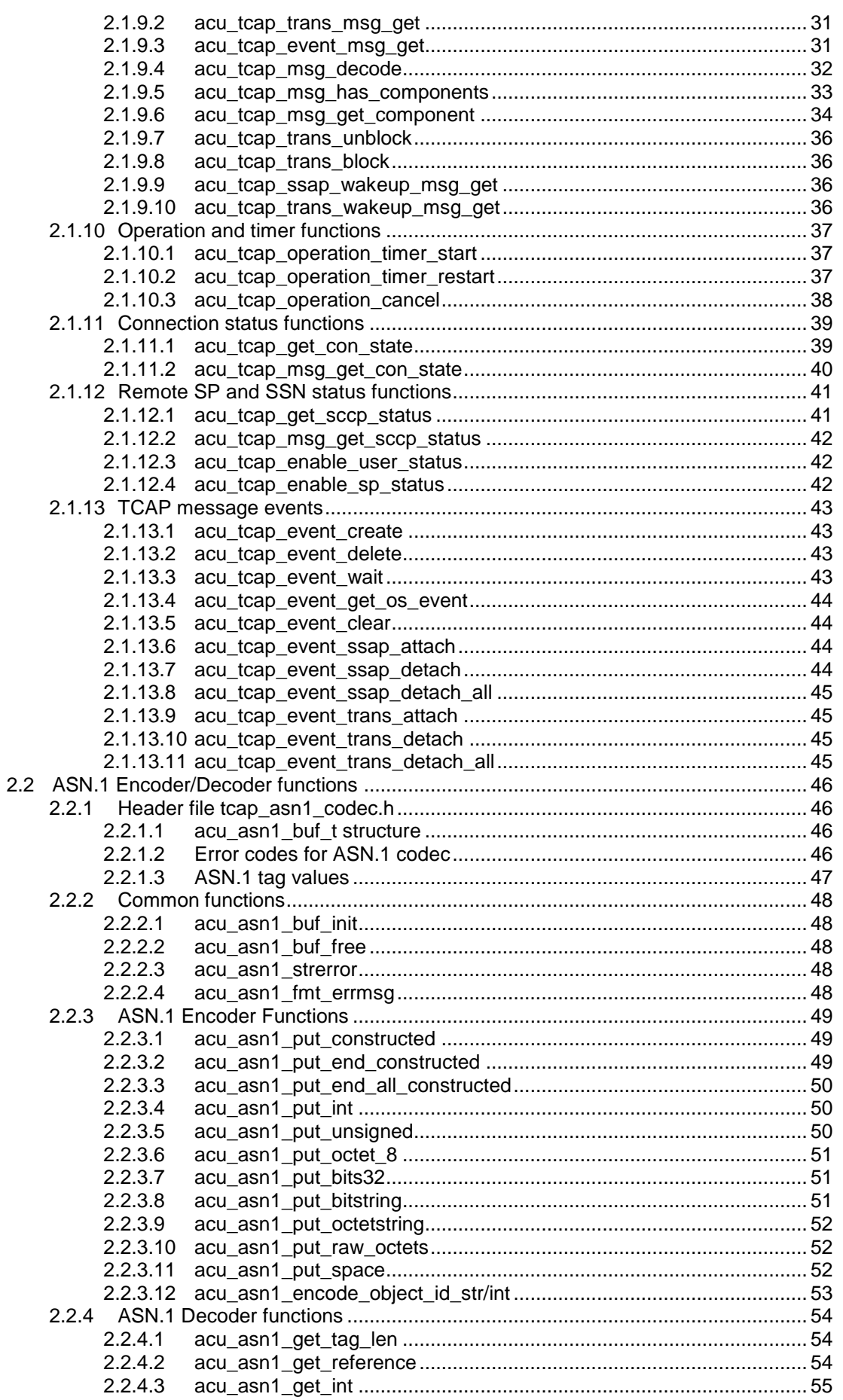

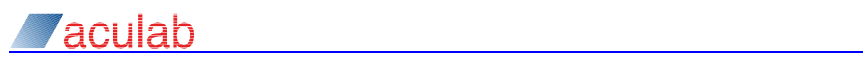

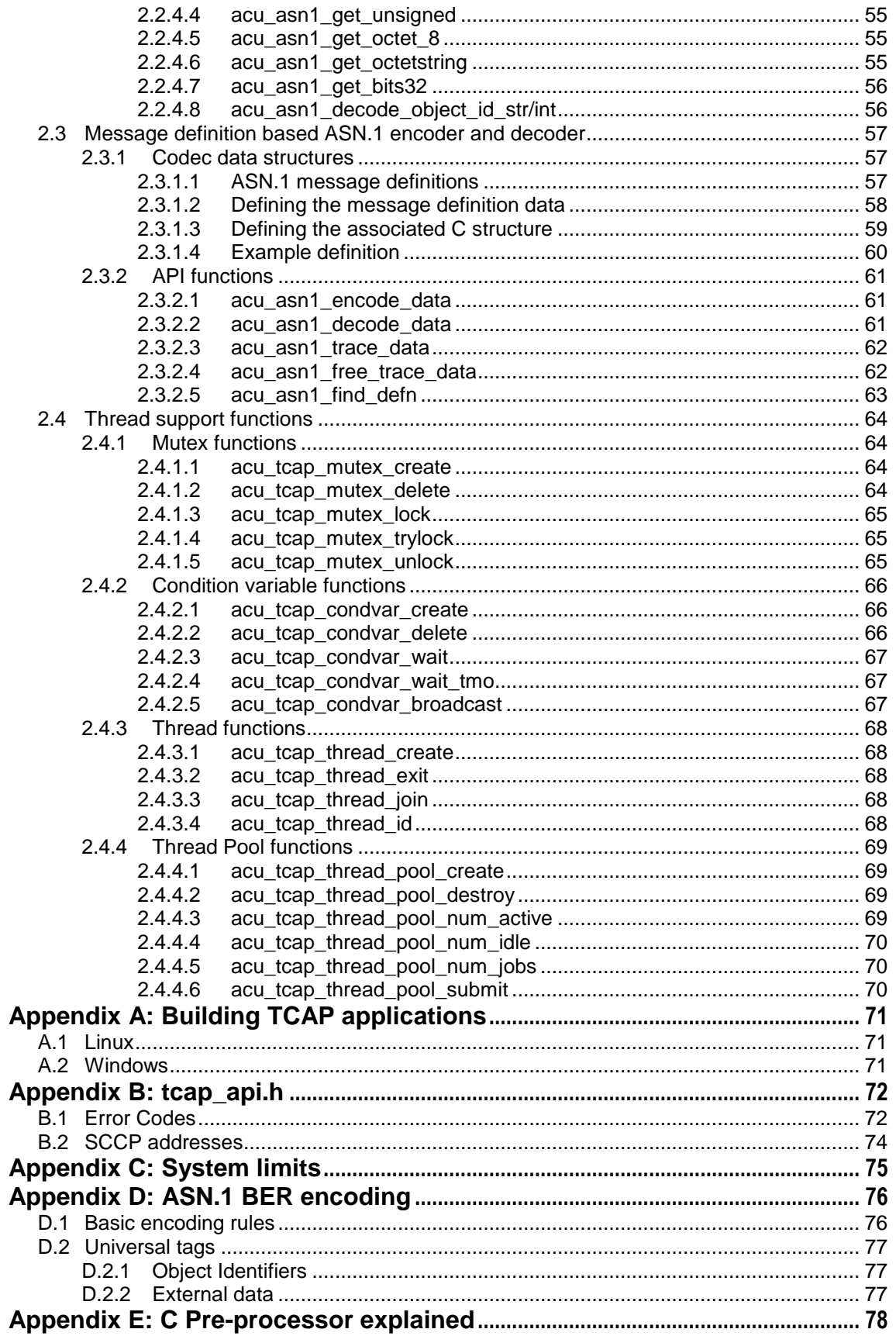

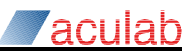

# <span id="page-5-0"></span>**1 Introduction**

This document describes the Distributed TCAP API.

# <span id="page-5-1"></span>**1.1 Structure of TCAP**

The Aculab Distributed TCAP has the SCCP code tightly coupled with MTP3 (or M3UA) and a separate TCAP library that is linked to the application. The TCAP library communicates with SCCP using a proprietary protocol over TCP/IP and a small TCAP interface driver.

The product supports:

- Multiple TCAP applications using different SSNs.
- Structured and unstructured TCAP dialogues.
- A TCAP application connecting to multiple SCCP endpoints (e.g.: several SSNs or multiple MTP3 local pointcodes).
- TCAP applications in a dual-MTP3 environment
- Multiple copies of the same TCAP application running on multiple chassis.
- Multiple TCAP applications running in a single chassis.
- ITU and ANSI TCAP, including ITU TCAP over ANSI SCCP and vice versa.

# <span id="page-5-2"></span>**1.2 TCAP with dual resilient MTP3**

The diagram below shows the components of a dual resilient MTP3 system.

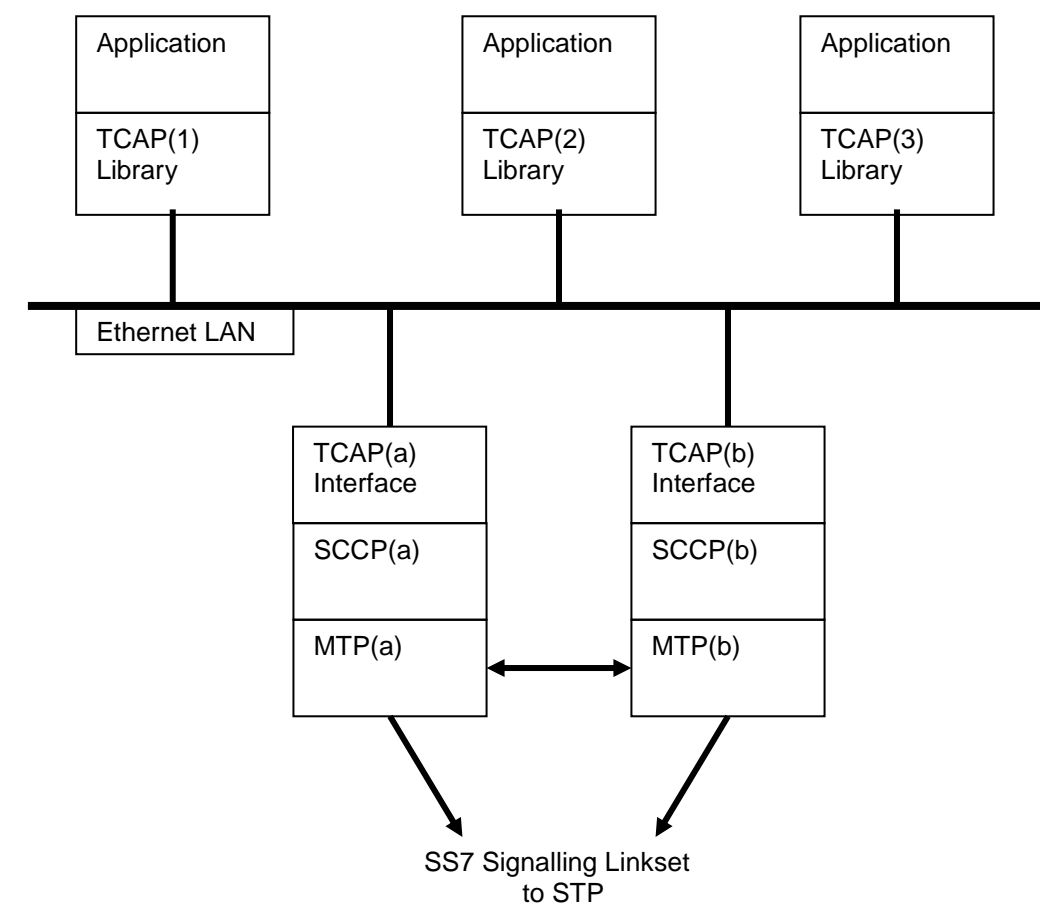

The TCAP interface, SCCP and MTP3 code all reside in the kernel. The application is shown running in a different system, but can run in the same system as SCCP and MTP3 by connecting to 'localhost'.

SCCP must pass inward messages to the correct application. This is done by allocating different ranges of TCAP transaction identifiers to each application. Begin (ANSI Query) and Unidirectional messages are given to each application in a round-robin fashion.

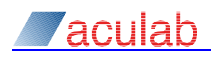

# <span id="page-6-0"></span>**1.3 TCAP library data structures**

The TCAP library defines the following major data structures:

- The ssap structure (SCCP service access point). One of these must be created for each SSN. The TCP/IP connection to SCCP is controlled from this structure. Everything refers (directly or indirectly) to an ssap structure. An application would normally only create a single ssap structure.
- The transaction structure. This holds all the information for a TCAP message exchange with the TCAP peer. Multiple transaction structures can be created on each ssap.
- The msg structure. This is used for passing TCAP messages between the application and the library.
- The sccp\_addr structure. This is used to hold address information.

All the fields of the ssap and transaction structures are private to the library.

## <span id="page-6-1"></span>**1.4 Functional Overview**

A TCAP application should perform the following steps:

- Create a ssap structure and initialise the configurable fields (from a configuration file or directly).
- Connect to the SCCP systems.

If the application is going to initiate a TCAP transaction:

Create a transaction structure.

If the application is a server, wait for the first message; the library will allocate a transaction area.

- Allocate a message, build and send it to SCCP.
- Wait for a response on either the ssap queue, or transaction queue (the response is added to both).
- When all messages have been sent/received, delete the transaction.

Unidirectional dialogues work the same way, except that all inbound messages are queued on a single transaction. Unidirectional messages can be sent from that transaction, or from another transaction area.

An application can create any (reasonable) number of transactions.

# <span id="page-6-2"></span>**1.5 Thread safety**

The library can be used by threaded programs. The data structures are protected by a perssap mutex.

The transaction functions only acquire the mutex to protect the integrity of the data structures, not the transaction state. The application should not allow concurrent processing of a single transaction by more than one thread.

The acu tcap trans block() and acu tcap trans unblock() functions can be used to stop the transmit and receive processing for a single transaction overlapping.

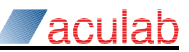

# <span id="page-7-0"></span>**2 API Functions**

# <span id="page-7-1"></span>**2.1 TCAP API functions**

### <span id="page-7-2"></span>**2.1.1 Abbreviations and nomenclature**

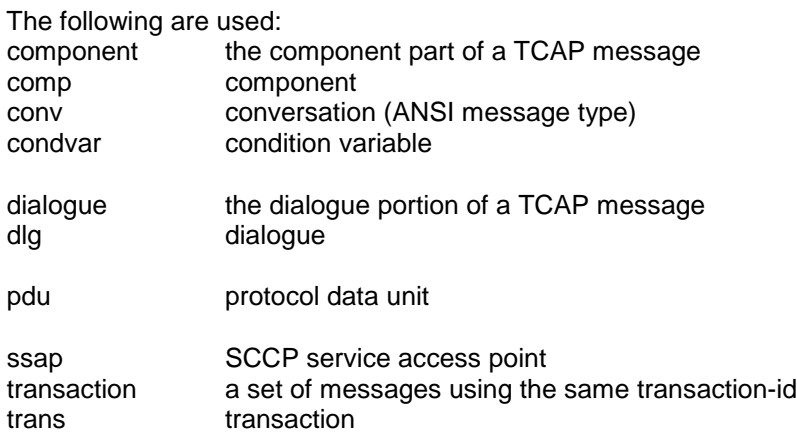

**Note Q.771 especially section 3.1 uses the word dialogue for a sequence of messages. This implementation doesn't have separate component and transaction sublayers and uses 'transaction' throughout to avoid confusion between message dialogues and the dialogue portion of a message.** 

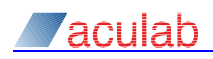

### <span id="page-8-0"></span>**2.1.2 TCAP Header files**

All the definitions start acu tcap or ACU TCAP (or similar) in order to avoid polluting other namespaces.

The definitions are all in C, but can be used from C++ applications.

**Note A significant amount of pre-processor 'magic' is used to avoid replicating information (See [Appendix E:\)](#page-77-0).**

### **2.1.2.1 tcap\_api.h**

<span id="page-8-1"></span>This header file contains all the definitions for the TCAP API.

The majority of the structures are described with the function that uses them; additional information is in [Appendix B:](#page-71-0)

### <span id="page-8-2"></span>**2.1.2.2 tcap\_asn1\_codec.h**

This header file contains the definitions for the ASN.1 BER encoder/decoder. See Section [2.2.1](#page-45-1) for more information.

### <span id="page-8-3"></span>**2.1.2.3 tcap\_synch.h**

This header file contains the definitions for the synchronisation and thread-pool functions.

### <span id="page-8-4"></span>**2.1.2.4 Protocol message definitions**

The following headers contain some definitions for the message based ASN.1 codec (see [2.3\)](#page-56-0), they are installed into \$ACULAB\_ROOT/ss7/sample\_code/tcap/asn1 rather than \$ACULAB\_ROOT/include.

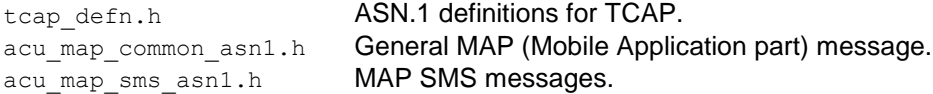

The definitions in tcap\_defs.h will encode and decode normal TCAP messages; however the library doesn't use them.

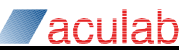

### <span id="page-9-0"></span>**2.1.3 Configurable parameters**

TCAP's configurable values can either be read from a configuration file when an ssap is created, or set directly on the ssap or transaction by function call.

Whenever a transaction is created, it gets a copy of its configuration information from its ssap.

Once the TCAP application has connected to the SS7 driver, parameters can also be changed using ss7maint tcapconfig. This is particularly useful for changing the trace parameters.

Configurable parameters can be placed into three groups: global ssap parameters, general transaction parameters, and address parameters.

When calling the functions to set configuration item, the names below must be preceded by ACU\_TCAP\_CFG\_ (e.g. ACU\_TCAP\_CFG\_REMOTE\_PC).

### <span id="page-9-1"></span>**2.1.3.1 Global ssap parameters**

These include trace control and the connection to the SS7 driver:

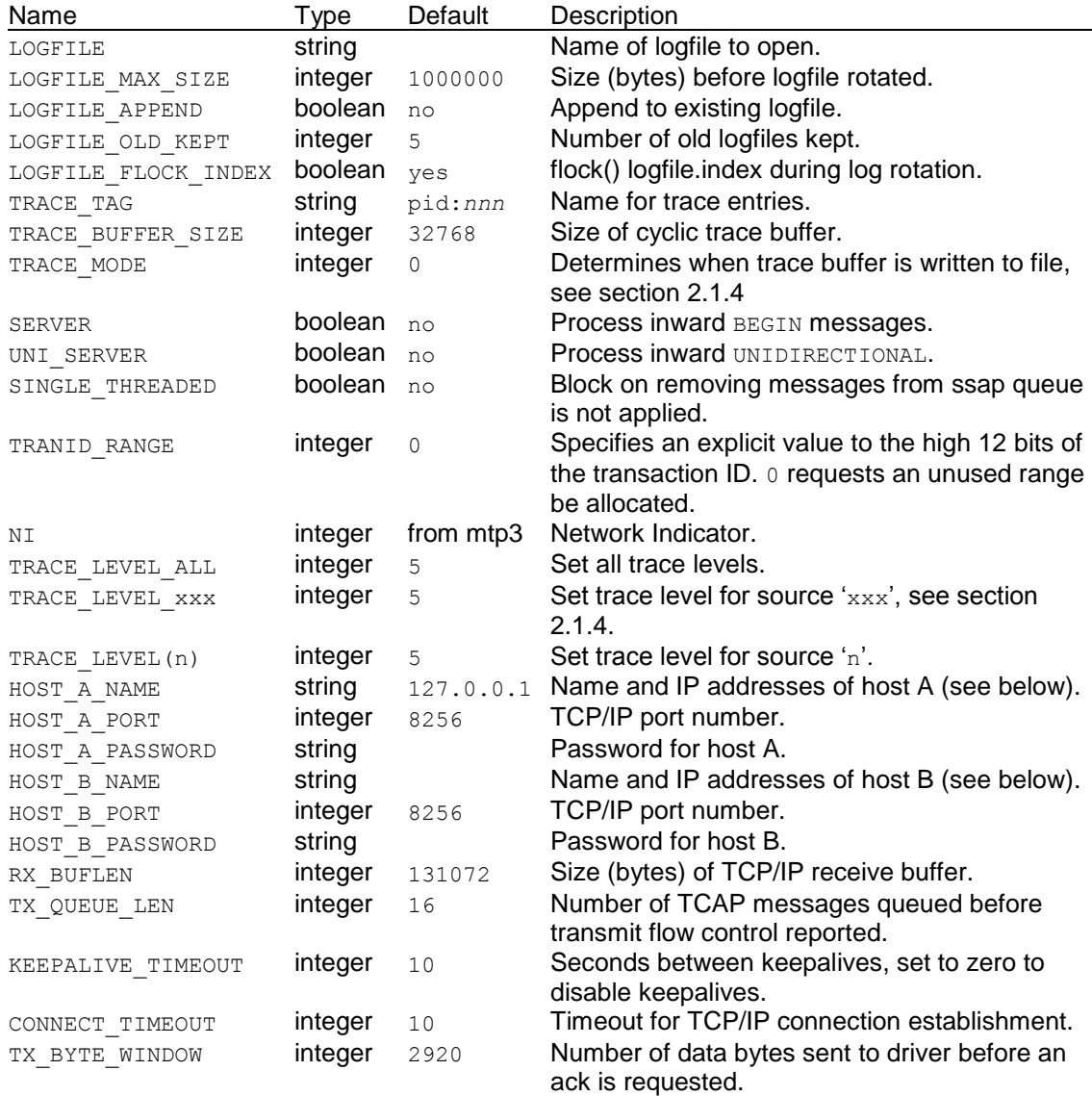

Enclose string parameter values that contain spaces (or other special characters) in double quotes.

If the SERVER or UNI\_SERVER options are changed after the connection to the driver is made, then the driver is informed of the new value. This allows one node of a distributed application to gracefully shutdown.

The HOST\_A\_NAME and HOST\_B\_NAME fields consist of a hostname optionally followed a comma separated list of numeric IP addresses (IPv4 or IPv6). If there are no numeric addresses getaddrinfo() is called to resolve the hostname to a list of addresses, otherwise the hostname is ignored unless it is a valid numeric IP address. The returned addresses are tried in turn when connecting to the server.

### <span id="page-10-0"></span>**2.1.3.2 General transaction parameters**

These are settable on both ssap and transactions; transactions inherit the values from the ssap:

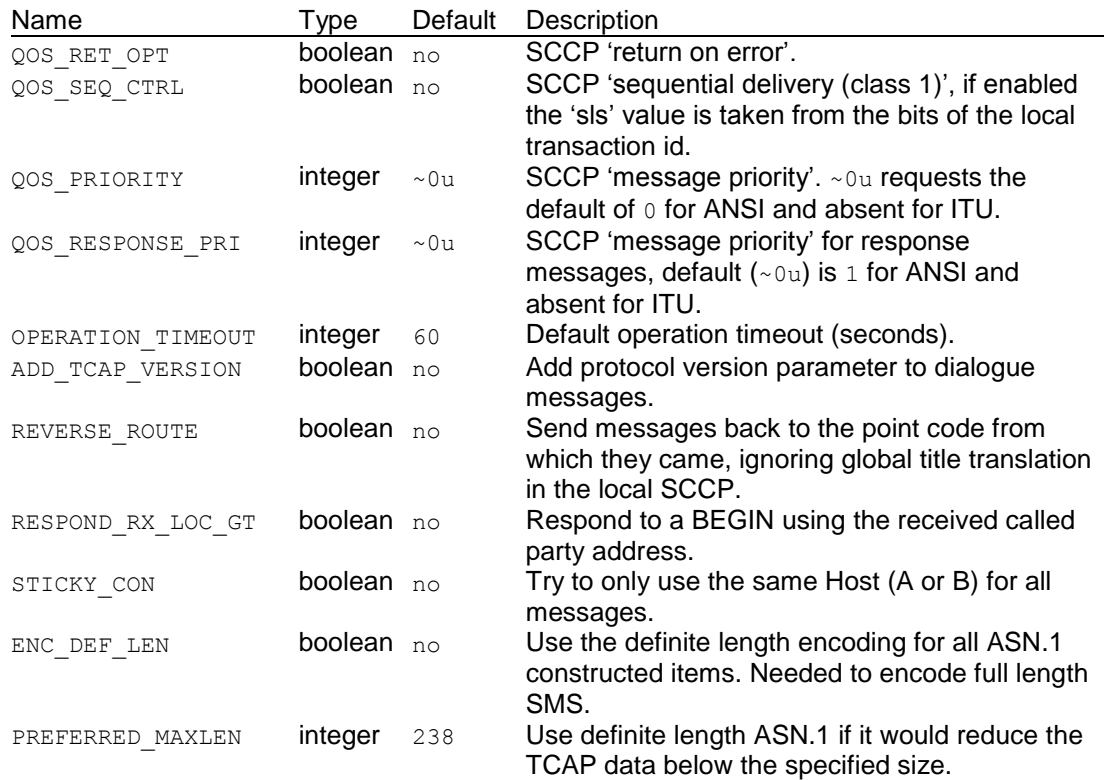

### <span id="page-10-1"></span>**2.1.3.3 Address parameters**

The local and remote (replace LOCAL with REMOTE) address parameters are settable on ssaps and transactions; transactions inherit the values from the ssap. See section [B.2](#page-73-0) for further details:

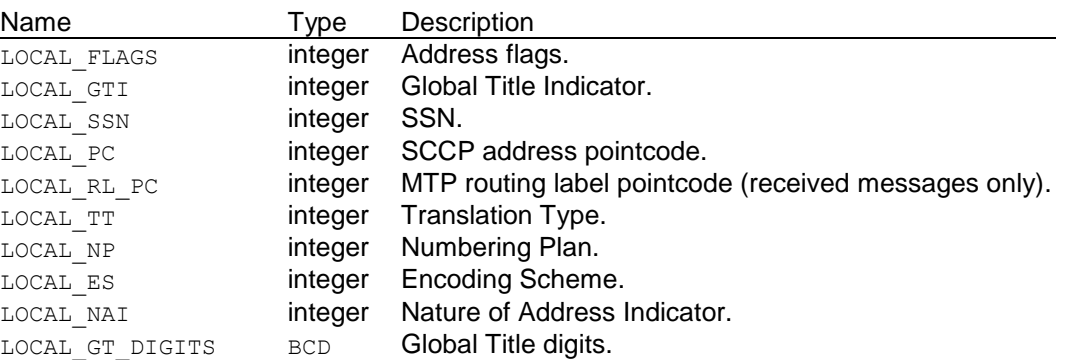

The local SSN must be set before the connection to the driver is established, and should not be changed. The other values can be changed at any time.

The eight address fields (GTI, SSN, PC, RL\_PC, TT, NP, ES and NAI) have a 'data valid' bit set whenever they are set via the configuration interface. This bit can be cleared by setting the parameter CLEAR\_LOCAL\_SSN (etc) to an empty string. This might be needed to stop SCCP including the parameter  $\overline{e}$ .g. the local ssn) in a message.

The addresses can also be modified by calling **acu\_tcap\_ssap/trans\_get\_loc/remaddr()** and directly modifying the structure.

For ANSI/China networks the pointcodes can be specified in 8-8-8 format, although they are currently always traced in decimal.

- **Note The addresses are added to a message when acu\_tcap\_msg\_init() is called, not when it is sent.**
- **Note The transaction's configured values for the remote address are overwritten with the actual remote address when the first backwards message arrives.**

### <span id="page-11-0"></span>**2.1.3.4 Configuration file format**

The TCAP configuration file has a similar format to that of the ss7 protocol stack. It should contain a single block of configuration data bracketed between [TCAP] and [endTCAP]. Each line inside the configuration block has the format '*parameter* = *value*', where *parameter* is one of the configurable parameter names, and *value* is the required value.

Comments can be added to any line by preceding the comment with a '#' character. Blank lines are ignored. The lines before [TCAP] and after [endTCAP] are currently ignored, but this isn't guaranteed as additional sections may be added at some later release.

The parameter names can be specified in upper or lower case. For compatibility with other parts of the Aculab SS7 protocol stack, the configuration file can contain  $1ocalxxx$  and remotexxx instead of local xxx and remote xxx.

For example:

```
[TCAP]
    trace tag = program name
    logfi\overline{1}e append = y
    logfile = tcap2020.loglocalpc = 2020 localssn = 27
    remote_pc = 7070
   remote<sub>ssn</sub> = 143 server = y
   host_a_name = scop\_host_a,192.168.1.1host_a password = tcap_p password
   host b name = sccp host b, 192.168.1.2
   host b password = tcap password
[EndTCAP]
```
The SS7 stack configuration file on  $\text{score}$  host a (that for  $\text{score}$  host  $b$  is similar) needs to contain the following:

```
[SP]
    LocalPC = 2020[TCAP]
         password = tcap_password
     [EndTCAP]
    [SCCP]
        master = y
     [EndSCCP]
     [MTP3]
         [DUAL]
             host = sccp_host_b
            ipaddresses = 192.168.1.2master = y listen = 14
            connect = 15 password = dual_password
        [EndDUAL]
         [DESTINATION]
              RemotePC = 7070
         [EndDESTINATION]
     [EndMTP3]
[EndSP]
```
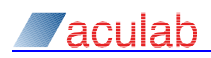

### <span id="page-12-0"></span>**2.1.4 Tracing**

The TCAP library contains extensive tracing of the API calls and the interface to SCCP. Each trace call specifies a trace source (0 to 63) and trace level (0 to 15). The level of trace output can be set separately for each trace source from the application configuration file, from the program by calling acu tcap ssap\_set\_cfg\_int(), or from the command line by running ss7maint tcapconfig.

Tracing starts when the LOGFILE parameter is set for the ssap.

By default the trace buffer is written to the logfile after each trace entry is complete. This can be modified by setting TRACE\_MODE to ACU\_TCAP\_TRACE\_MODE\_BLOCK (1) or ACU\_TCAP\_TRACE\_MODE\_CYCLIC (2). In block mode the buffer is written when full, in cyclic mode the buffer just wraps (discarding trace entries). The buffer is always written when a message with trace level 0 or 1 is written, or when the trace mode is set (even if the value doesn't change).

The logfile is always opened in 'append' mode (although it may be truncated). On Linux systems this allows multiple programs and ssaps to log to a common file.

### **Note On Windows systems, using a common log file can lead to corrupted log entries.**

If the size of the logfile in bytes exceeds the LOGFILE MAX  $SIZE$  parameter, then a new logfile *logfile*.1 (et seq) is opened. The number of old logfiles is restricted to LOGFILE\_OLD\_KEPT (default is 5). The sequence number of the current logfile is kept in *logfile*.index.

On Linux systems the logfile rotation uses  $flock()$  (on the index file) to maintain consistency between multiple applications. Some NFS file systems block the flock() call indefinitely, it can be disabled by setting LOGFILE\_FLOCK\_INDEX to 0.

The logfile is formatted so that 'ss7maint decode' can be used to pretty-print the tcap messages.

Functions are supplied so that the application can trace messages to the library log file.

### **Note The default level of tracing has a significant performance penalty.**

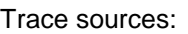

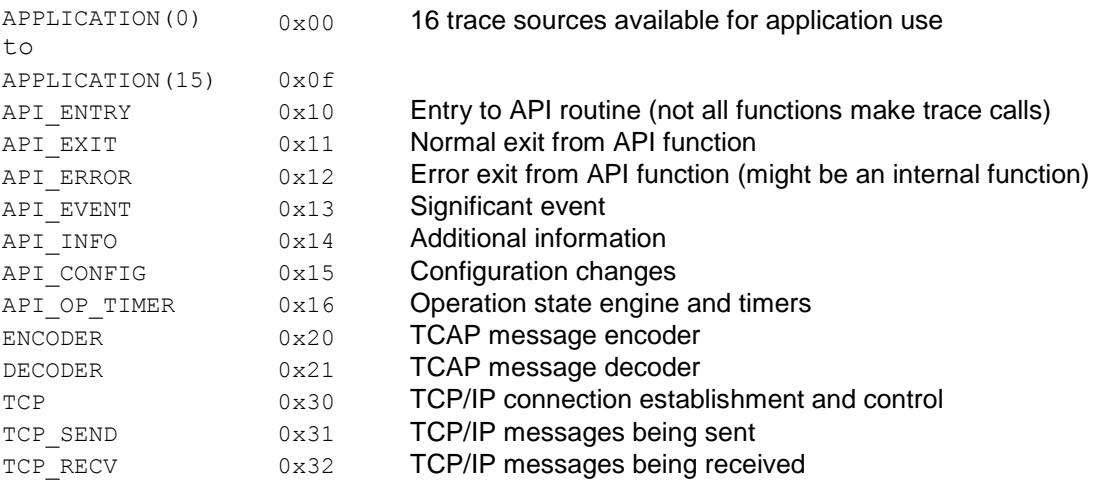

Other values are reserved for future use.

Setting TRACE\_LEVEL\_ALL=14 during development may help identify application bugs.

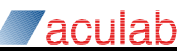

### <span id="page-13-0"></span>**2.1.4.1 acu\_tcap\_trace/trace\_v/trace\_buf**

```
void acu tcap trace v(acu tcap ssap t *ssap, unsigned int flags,
    const void *buf, int buf_len, const char *fmt, va_list ap);
void acu tcap trace(acu tcap ssap t *ssap, unsigned int flags,
    const char * fmt, ...);
void acu tcap trace buf(acu tcap ssap t *ssap, unsigned int flags,
    const void *buf, int buf len, const char *fmt, ...);
```
### **Purpose**

These functions output text to the trace buffer, acu\_tcap\_trace\_buf() adds a hexdump of buf following the text output.

### **Parameters**

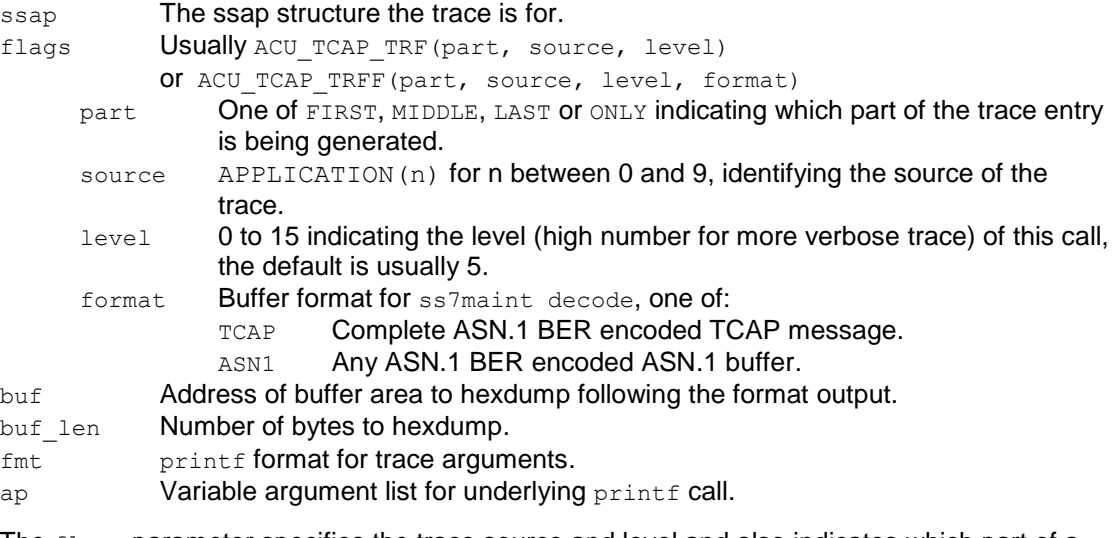

The flags parameter specifies the trace source and level and also indicates which part of a trace entry is being generated (allowing a single trace entry to be generated by multiple calls to the trace functions). A short header including the system time is output at the start of each trace entry. The trace is locked while a trace entry is generated (i.e. from the call specifying FIRST to that specifying LAST) to avoid trace output from different threads being intermixed even when multiple threads try to write concurrently to the same log file.

The trace is output if the level in the call is less than that set using acu tcap ssap set cfg int() for the same source.

### **Note** The trace is formatted by a fast local version of snprintf() which does not support floating point format **specifiers.**

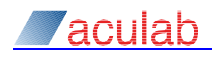

### <span id="page-14-0"></span>**2.1.4.2 acu\_tcap\_trace\_error**

int acu tcap trace error(acu tcap ssap t \*ssap, const char \*fname, int rval, const char  $*\overline{f}$ mt, ...);

### **Purpose**

This function is used to generate a trace entry when one of the TCAP error codes is generated.

It is loosely equivalent to calling acu tcap trace() with flags of ACU TCAP TRF(ONLY, API ERROR, 5).

### **Parameters**

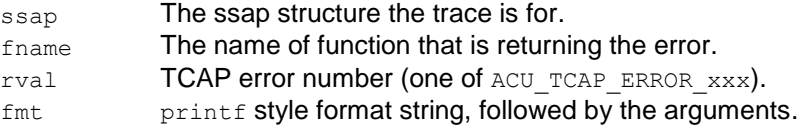

### **Return value**

Always rval.

### <span id="page-14-1"></span>**2.1.4.3 acu\_tcap\_strerror**

const char \*acu tcap strerror(int rval, unsigned int flags);

### **Purpose**

This function returns a text string that describes a TCAP library error code.

### **Parameters**

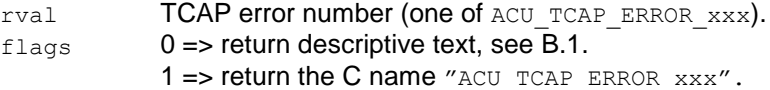

### **Return value**

A pointer to a static const string describing the error, unless the error number is unknown in which case the address of a static array filled with the text "error %d unknown" is returned.

The error text strings are defined by the ACU\_TCAP\_ERRORS define in tcap\_api.h.

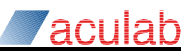

### <span id="page-15-0"></span>**2.1.5 SCCP access functions**

### <span id="page-15-1"></span>**2.1.5.1 acu\_tcap\_ssap\_create**

```
acu_tcap_ssap_t *acu_tcap_ssap_create(const char *cfg_file, 
    acu tcap ssap flags t flags);
```
### **Purpose**

This function creates a new SCCP access point without establishing the connection to SCCP. The application may set parameters from its own configuration information before the connection to SCCP is established.

### **Parameters**

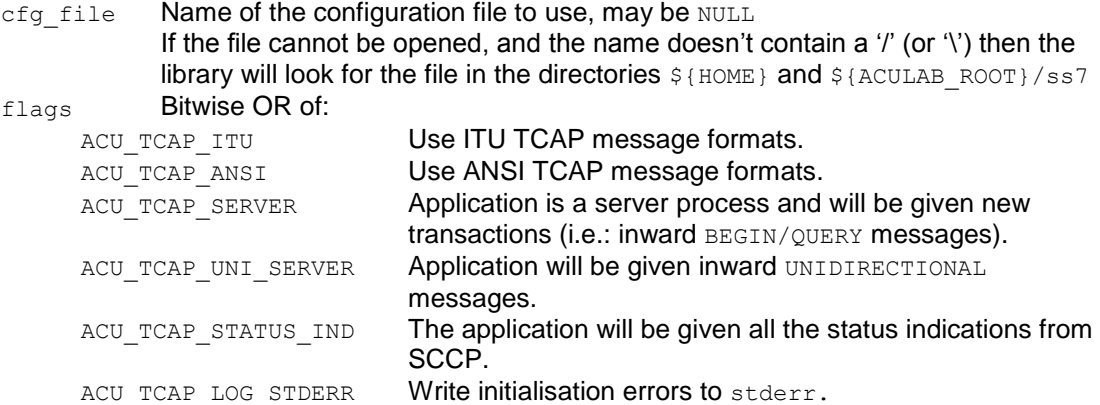

The SERVER, UNI\_SERVER and LOG\_APPEND flags can also be set from the configuration.

### **Return value**

The address of an initialised acu tcap ssap t structure, or NULL if malloc() fails or the configuration file cannot be accessed.

### <span id="page-15-2"></span>**2.1.5.2 acu\_tcap\_ssap\_delete**

void acu tcap ssap delete(acu tcap ssap t \*ssap);

### **Purpose**

This function deletes a SCCP access point, and any TCAP transactions created on it.

### **Parameters**

ssap The address of the acu\_tcap\_ssap\_t structure to delete.

### **Return value**

None.

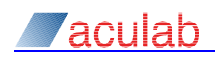

### <span id="page-16-0"></span>**2.1.5.3 acu\_tcap\_ssap\_connect\_sccp**

int acu tcap ssap connect sccp(acu tcap ssap t \*ssap);

### **Purpose**

This function causes the TCAP library to try to establish a TCP/IP connection between the ssap and the SCCP driver code.

The local SSN and POINTCODE must be set before this is called.

After this function completes the TCP connection attempt continues asynchronously, and it may subsequently succeed or fail and be automatically retried. When the connection attempt completes, a message of type ACU\_TCAP\_MSG\_CON\_STATE will be sent to the ssap, indicating a state transition. When that message is seen, the application can check the ssap connection state, using acu\_tcap\_get\_con\_state(), to see whether the connection was successfully established.

### **Note TCAP transactions cannot be created until the connection to SCCP has been established.**

### **Parameters**

ssap The address of the acu tcap ssap t structure to connect to SCCP.

### **Return value**

Zero if successful, ACU\_TCAP\_ERROR\_xxx on failure.

### <span id="page-16-1"></span>**2.1.5.4 acu\_tcap\_ssap\_set\_cfg\_int/str**

```
int acu_tcap_ssap_set_cfg_int(acu_tcap_ssap_t *ssap, 
    acu tcap cfg param t param, unsigned int i val);
int acu tcap ssap set cfg str(acu tcap ssap t *ssap,
    acu_tcap_cfg_param_t param, const char *s_val);
```
### **Purpose**

These functions set a configurable value of the ssap.

Integer parameters can be set using either function.

Refer to section [2.1.3](#page-9-0) for a list of configurable parameters. Transactions inherit their configuration from the ssap.

### **Parameters**

- ssap The address of the acu tcap ssap t structure to modify.
- param Configuration parameter to modify.
- i val Integer value for parameter.
- s\_val String value for parameter.

### **Return value**

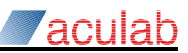

### <span id="page-17-0"></span>**2.1.5.5 acu\_tcap\_ssap\_get\_locaddr/remaddr**

acu\_sccp\_addr\_t \*acu\_tcap\_ssap\_get\_locaddr(acu\_tcap\_ssap\_t \*ssap); acu\_sccp\_addr\_t \*acu\_tcap\_ssap\_get\_remaddr(acu\_tcap\_ssap\_t \*ssap);

### **Purpose**

These functions return a pointer to the local/remote SCCP address information for this ssap. The application can change the structure through the returned pointer. The values can also be set from the configuration file and by the configuration functions.

The local SSN and POINTCODE values are used when connecting to SCCP.

### **Parameters**

ssap The address of the acu tcap ssap t structure.

### **Return value**

The address of the acu\_sccp\_addr\_t structure within the ssap data area, or NULL if the ssap pointer is invalid.

See section [B.2](#page-73-0) for details of the acu\_sccp\_addr\_t structure.

### <span id="page-18-0"></span>**2.1.6 Transaction functions**

### <span id="page-18-1"></span>**2.1.6.1 acu\_tcap\_transaction\_create**

acu\_tcap\_trans\_t \*acu\_tcap\_transaction\_create(acu\_tcap\_ssap\_t ssap);

### **Purpose**

This function creates a new TCAP transaction on the specified ssap.

### **Parameters**

ssap The ssap on which to create a transaction.

### **Return value**

The address of an initialised acu tcap\_trans\_t structure, or  $NULL$  if the ssap isn't connected to SCCP or if malloc() fails.

### **Note TCAP transactions cannot be created until the connection to SCCP has been established.**

### <span id="page-18-2"></span>**2.1.6.2 acu\_tcap\_transaction\_delete**

```
void acu tcap transaction delete(acu tcap trans t *tran);
```
### **Purpose**

This function deletes a TCAP transaction data area and all memory associated with it.

This has the effect of a 'pre-arranged' end on any active TCAP transaction.

Every transaction structure (including those created when a BEGIN message is received) must be explicitly deleted.

### **Parameters**

tran The address of the acu tcap trans t structure to delete.

### **Return value**

None.

### **Note The transaction data isn't actually deleted until the last message that references the transaction is freed.**

### <span id="page-18-3"></span>**2.1.6.3 acu\_tcap\_ssap\_get\_uni\_transaction**

acu tcap\_trans\_t \*acu\_tcap\_ssap\_get\_uni\_transaction(acu\_tcap\_ssap\_t\_ssap);

### **Purpose**

This function returns the address of the transaction on which received unidirectional messages are queued.

The transaction is created either by this call, or when the first unidirectional message is received. If the transaction is deleted it will be re-created when needed.

### **Note** An application will only be given unidirectional messages if  $\{un\}$  server = y' is set in the ssap's **configuration.**

Unidirectional messages can be sent from this transaction, or from another transaction created by acu tcap transaction create().

### **Parameters**

ssap The ssap whose unidirectional transaction is required.

### **Return value**

The address of an acu tcap trans t structure, or NULL if malloc fails.

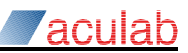

### <span id="page-19-0"></span>**2.1.6.4 acu\_tcap\_trans\_set\_userptr**

void acu tcap trans set userptr(acu tcap trans t \*tran, void \*userptr);

### **Purpose**

This function saves the pointer to an application data area for this transaction.

### **Parameters**

tran The address of the acu tcap trans t structure to modify. userptr The pointer to save.

### <span id="page-19-1"></span>**2.1.6.5 acu\_tcap\_trans\_get\_userptr**

void \*acu tcap trans get userptr(acu tcap trans t \*tran);

### **Purpose**

This function retrieves the pointer saved by acultcap set userptr().

#### **Parameters**

tran The address of the acu\_tcap\_trans\_t structure.

### **Return value**

The pointer saved previously.

### <span id="page-19-2"></span>**2.1.6.6 acu\_tcap\_trans\_get\_ids**

```
int acu_tcap_trans_get_ids(acu_tcap_trans_t *tran, unsigned int *loc_id, 
    unsigned int *rem_id, unsigned int *rem_id_len);
```
### **Purpose**

This function gets the local and remote transaction identifiers.

### **Parameters**

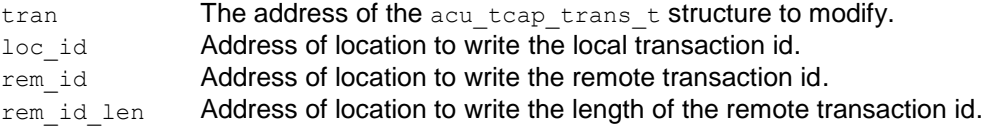

Any of loc\_id, rem\_id and rem\_id\_len may be NULL in which case nothing is returned. \*rem\_id\_len will be set to zero if the remote transaction identifier is unknown.

ITU TCAP allows transaction identifiers to be between 1 and 4 bytes. ANSI TCAP always uses 4 byte transaction identifiers.

All transaction identifiers created by this product are 4 bytes. The upper 12 bits are the same for all the transactions allocated on a specific ssap, the lower 20 bits are allocated to allow fast lookup while still guaranteeing that, even in the worst case, a transaction ID won't be reallocated for over 98000 allocate/free (and usually much, much, less often).

### **Return value**

### <span id="page-20-0"></span>**2.1.6.7 acu\_tcap\_trans\_set\_cfg\_int/str**

```
int acu tcap trans set cfg int(acu tcap trans t *tran,
    acu tcap cfg param t param, unsigned int i val);
int acu_tcap_trans_set_cfg_str(acu_tcap_trans_t *tran, 
    acu_tcap_cfg_paran_t param, const char \star s val);
```
### **Purpose**

These functions set a configurable value of the transaction data area. The default values for these are inherited from the ssap when a transaction is created.

acu tcap trans set cfg str() can be used to set an integer parameter from a character string value.

Refer to section [2.1.3](#page-9-0) for a list of the configurable parameters.

### **Parameters**

tran The address of the acu tcap trans t structure to modify.

param Configuration parameter to modify.

i\_val lnteger value for parameter.

s\_val String value for parameter.

### **Return value**

Zero if successful, ACU\_TCAP\_ERROR\_xxx on failure.

### <span id="page-20-1"></span>**2.1.6.8 acu\_tcap\_trans\_get\_locaddr/remaddr**

acu sccp\_addr\_t \*acu\_tcap\_trans\_get\_locaddr(acu\_tcap\_trans\_t \*tran); acu\_sccp\_addr\_t \*acu\_tcap\_trans\_get\_remaddr(acu\_tcap\_trans\_t \*tran);

### **Purpose**

These functions return a pointer to the local/remote SCCP address information for this transaction. The application can change the structure through the returned pointer.

The default values for these are inherited from the ssap when a transaction is created.

The remote address will be set from information in the first message received for each transaction.

To respond from the destination address in a received Begin or Unidirectional message (rather than from the configured address) either configure **respond\_rx\_loc\_gt=y** (not Unidirectional) or set the transactions local address with:

\*acu\_tcap\_trans\_get\_locaddr(transaction) = \*msg->tm\_local\_addr; when processing the received message.

### **Parameters**

tran Transaction.

### **Return value**

The address of the structure or NULL if the tran pointer is invalid.

See section [B.2](#page-73-0) for details of the acu\_sccp\_addr\_t structure.

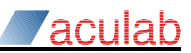

### <span id="page-21-0"></span>**2.1.7 General message functions**

The TCAP library uses a single structure to describe both transmit and receive messages. For transmit messages the actual data is allocated using  $_{\text{malloc}}($ ), receive messages usually contain pointers into a large buffer used to receive the data from the driver. Failure to free receive messages leads to communication problems with the driver.

The user-visible part of the message structure contains some fields that are written when messages are decoded. These fields are not used for transmit messages.

### <span id="page-21-1"></span>**2.1.7.1 acu\_tcap\_msg\_alloc**

acu tcap msg t \*acu tcap msg alloc(acu tcap trans t \*tran);

### **Purpose**

This function allocates a TCAP message for the specified transaction.

The message must be freed later by calling acu tcap msg free().

### **Parameters**

tran Transaction this message is for.

### **Return value**

The address of a msg structure if successful, NULL on failure.

### <span id="page-21-2"></span>**2.1.7.2 acu\_tcap\_msg\_free**

void acu tcap msg free(acu tcap msg t \*msg);

### **Purpose**

This function releases all resources associated with the specified msg.

#### **Parameters**

msg **Address of message to free.** 

### **Note Every message must be explicitly freed using this function.**

### <span id="page-21-3"></span>**2.1.7.3 acu\_tcap\_msg\_copy\_rx\_buffer**

int acu\_tcap\_msg\_copy\_rx\_buffer(acu\_sccp\_msg\_t \*msg);

### **Purpose**

This function copies any data that  $msq$  references that is in the TCP/IP receive buffer area to a malloced memory area and updates all of the pointers within the message structure to reference the correct locations in the new buffer.

Freeing the space in the receive buffer area is necessary to stop the TCP connection blocking if the message isn't going to be freed quickly (e.g.: when waiting for further responses from a remote system).

### **Parameters**

msg Address of message to process.

### **Return value**

Zero if successful, ACU\_TCAP\_ERROR\_xxx on failure.

### <span id="page-21-4"></span>**2.1.7.4 acu\_tcap\_msg\_get\_a1b**

acu\_asn1\_buf\_t \*acu\_tcap\_msg\_get\_a1b(acu\_tcap\_msg\_t \*msg);

### **Purpose**

This function returns the address of the asn1 encoder structure used to encode/decode the message. This isn't needed for normal applications, but gives additional flexibility.

### **Parameters**

msg **Address of message.** 

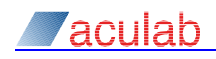

### <span id="page-22-0"></span>**2.1.8 Message sending functions**

To send a TCAP message, the application must call the following functions in turn:

- acu tcap msg\_alloc() to allocate a message structure.
- acu tcap msg init() to add the SCCP address information and the initial part of the TCAP message.
- optionally acu tcap msg add dialogue() to a dialogue portion, usually used to convey an application context.
- optionally acu tcap msg\_add\_dlg\_userinfo() to add userinfo to the dialogue portion.
- optionally acu\_tcap\_msg\_add\_comp\_xxx() to add each TCAP component.
- acu tcap msg\_send() to finalise the message and send to SCCP and the remote system.
- acu tcap msg free() to free the message structure (or reuse it to send another message for the same transaction).

acu\_tcap\_msg\_add\_comp\_xxx() can be called multiple times in order to add more than one component to a message.

Component parameters must be a single piece of BER encoded ASN.1.

ANSI component parameters must be coded as national/private, constructor with code 18, or as universal, constructor with code 16 (i.e.: the first byte is either  $0 \times f2$  or  $0 \times 30$ ). If the supplied parameter is invalid it is enclosed in a PRV(18) constructed item. The constructed item is always left unterminated when a component is added (allowing additional parameters to be added).

It is possible to omit the component parameter when adding an invoke, result or error component and then to build the component directly to the buffer using the ASN.1 encoder functions defined in sections [2.2.3](#page-48-0) and [2.3.2.1.](#page-60-1)

- **Note ITU specifies that the valid range for an invoke\_id is -128 to 127. The TCAP library treats values 128 to 255 as equivalent to -128 to -1 to avoid problems with sign extension.**
- **Note Do not directly modify any of the members of the acu\_tcap\_msg\_t structure.**

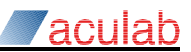

### <span id="page-23-0"></span>**2.1.8.1 acu\_tcap\_msg\_init**

```
int acu tcap msg_init(acu_tcap_msg_t *msg, acu_tcap_msg_type_t type);
```
### **Purpose**

This function starts building a TCAP message for the specified transaction. The SCCP address information and transaction identifiers are written to the start of  $ms\sigma$ .

The QOS settings are taken from the transaction data area, if necessary they can be changed by calling acu tcap trans set cfg\_int() prior to initialising the message.

For a 'pre-arranged' end, just call acultude transaction delete() to delete the transaction data areas.

Requesting ACU\_TCAP\_MSG\_DATA allows the application to send an entire TCAP message (e.g. one extracted from a received message). The data can be added using the ASN.1 encoder functions e.g. acu asn1 put raw octets() having called acu tcap msg\_get\_a1b() to obtain the encoder's data area. This is useful if the application is acting as an SCCP STP and forwarding TCAP begin messages to a different global title or pointcode. This can also be achieved through the SCCP API.

### **Parameters**

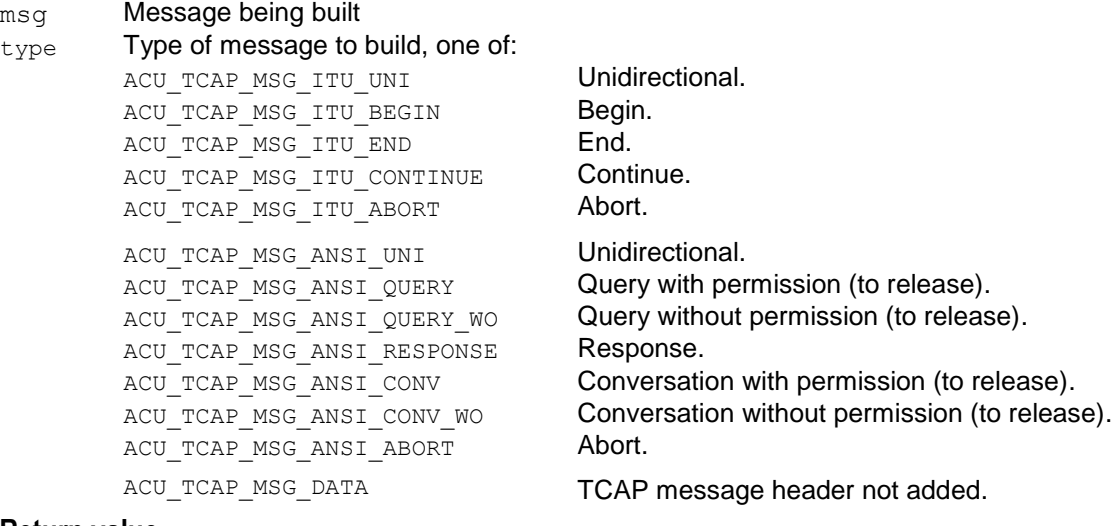

### **Return value**

Zero if successful, ACU\_TCAP\_ERROR\_xxx on failure.

#### <span id="page-23-1"></span>**2.1.8.2 acu\_tcap\_msg\_add\_dialogue**

```
int acu_tcap_msg_add_dialogue(acu_tcap_msg_t *mag, unsigned int errval, 
     const void \overline{x}appl ctx, int appl ctx len);
```
### **Purpose**

This function adds a dialogue portion containing the requested application context name to msg (any dialogue userinfo can be added later).

Dialogue portions are valid in Begin (ANSI Conversation), Unidirectional, Abort, and the first backward message for a transaction. If necessary a dialogue portion will automatically be added to the first backward message if one isn't explicitly requested.

The type of the dialogue PDU is determined by the type of the TCAP message being built.

The appl\_ctx parameter is ignored when building an ITU Abort message unless it is the first backwards message and the errval parameter is either

ACU\_TCAP\_AARE\_REJECT\_USER\_APPLICATION\_CONTEXT\_NOT\_SUPPORTED OF ACU TCAP AARE REJECT PROVIDER NO COMMON DIALOGUE PORTION in which case an AARE pdu is generated (i.e.: that used in a Continue/End message) instead of the ABRT pdu that an Abort message would normally contain.

A dialogue portion with a user-specified abstract syntax can be added to a ITU Abort message by calling acu tcap msg\_add\_dialogue\_userinfo() without calling this routine.

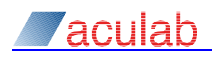

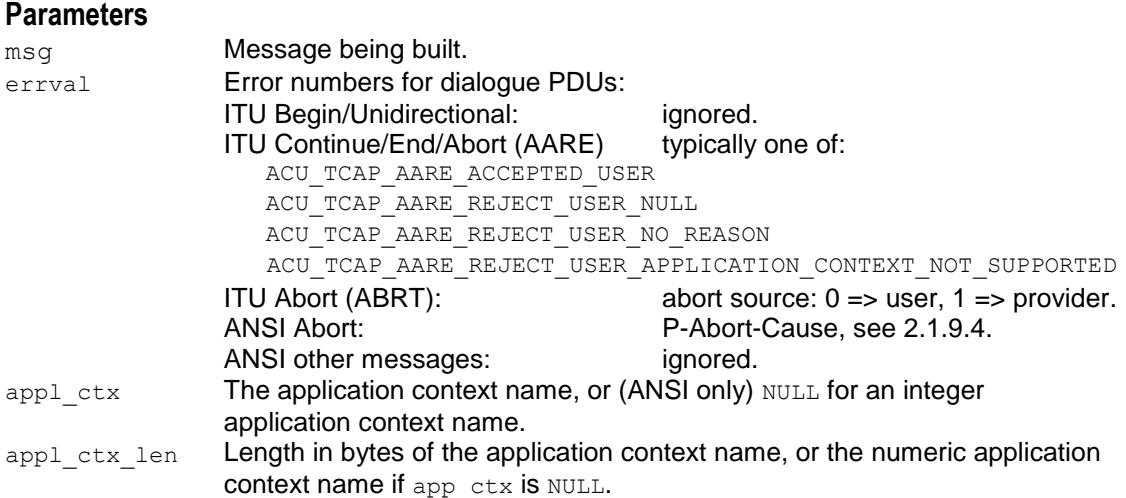

ITU 'application context names' are encoded as ASN.1 'object identifiers'. The  $_{\rm app1-ctx}$ pointer should reference the start of the object identifier data, (not the  $0 \times 06$  byte at the start of a BER encoded object identifier).

The application context will be omitted from an ANSI Unidirectional or Query message if appl ctx is not NULL and appl ctx len is zero.

An object identifier can be encoded using the  $acu$  asn1 encode object id  $str/int()$ routines.

E.g.: acu\_tcap\_msg\_add\_dialogue(msg, 0, appl\_ctx\_buf, acu asn1 encode object id str(appl ctx buf, sizeof appl ctx buf,  $"0.0.17.773.1.1.1"$ ))

Although the above object identifier is of TCAP itself, and would never actually appear as an application context.

### **Return value**

Zero if successful, ACU\_TCAP\_ERROR\_xxx on failure.

#### <span id="page-24-0"></span>**2.1.8.3 acu\_tcap\_msg\_add\_dlg\_userinfo**

```
int acu tcap msg_add_dlg_userinfo(acu_tcap_msg_t *msg, const void *uinfo,
    unsigned int len);
```
### **Purpose**

This function adds user information to the dialogue. It can be called multiple times for a single message.

The user information should be encoded as an ASN.1 EXTERNAL item or as a sequence of ASN.1 EXTERNAL data items (with either a sequence tag  $(0x30)$ , or the implicit constructed tag ( $0xbe$  or  $0xfd$ ) that appears in the generated message).

It can also be used to add a dialogue portion with user-defined syntax to the later messages of an ITU dialogue. In this case only a single piece of userinfo is allowed.

### **Parameters**

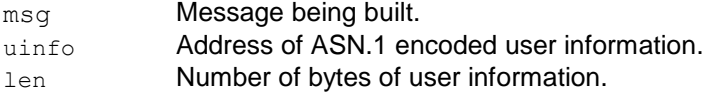

### **Return value**

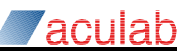

### <span id="page-25-0"></span>**2.1.8.4 acu\_tcap\_msg\_add\_dlg\_security\_context**

```
int acu tcap msg_add_dlg_security_context(acu_tcap_msg_t *msg,
     const void *\sec<sub>c</sub>tx, int sec<sub>c</sub>tx<sub>len</sub>);
```
### **Purpose**

This function adds a security context to an ANSI dialogue.

### **Parameters**

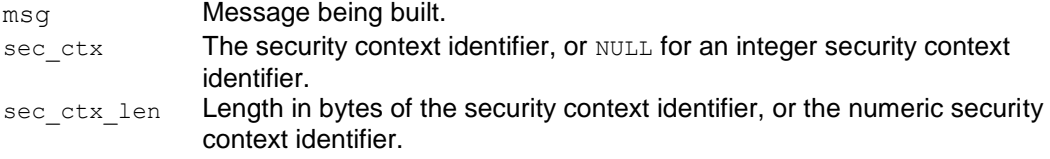

### **Return value**

Zero if successful, ACU\_TCAP\_ERROR\_xxx on failure.

### <span id="page-25-1"></span>**2.1.8.5 acu\_tcap\_msg\_add\_dlg\_confidentiality**

```
int acu tcap msg add dlg confidentiality (acu tcap msg t *msg,
    const void *cfd alg, int cfd alg len, const void *cfd val,
    unsigned int cfd val len);
```
### **Purpose**

This function adds confidentiality information to an ANSI dialogue.

### **Parameters**

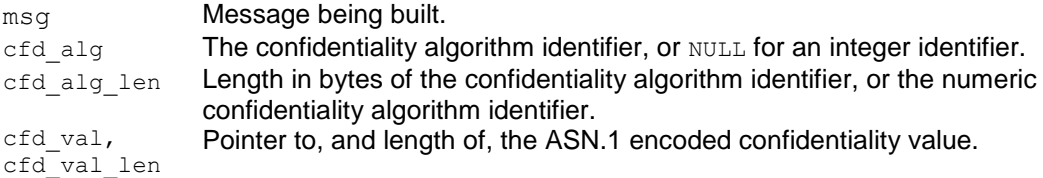

### **Return value**

### <span id="page-26-0"></span>**2.1.8.6 acu\_tcap\_msg\_add\_comp\_invoke**

```
int acu tcap msg add comp invoke(acu tcap msg t *msg, int invoke id,
    int linked id, int last class, int tmo secs, const void *op_code,
    int op code len, const void *param, int param len);
```
### **Purpose**

This function adds a TCAP invoke component to the message being built.

### **Parameters**

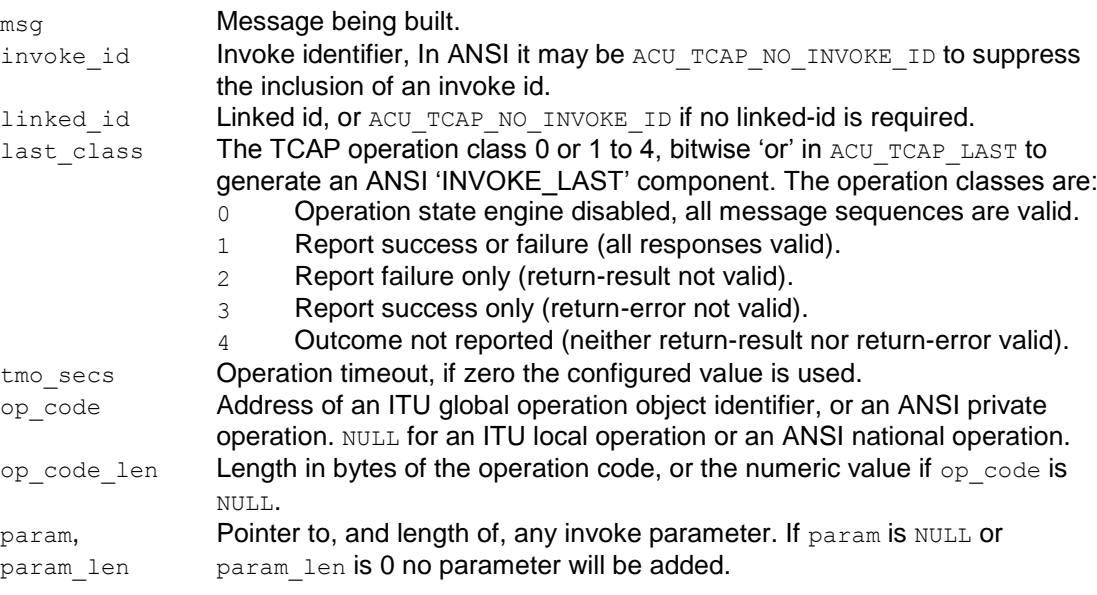

### **Note The maximum timeout is 9 hours.**

### **Return value**

Zero if successful, ACU\_TCAP\_ERROR\_xxx on failure.

### <span id="page-26-1"></span>**2.1.8.7 acu\_tcap\_msg\_add\_comp\_result**

```
int acu tcap msg_add_comp_result(acu_tcap_msg_t *msg, int invoke_id,
    int last, const void *op code, int op code len, const void *param,
    int param_len);
```
### **Purpose**

This function adds a TCAP result component to the message being built.

### **Parameters**

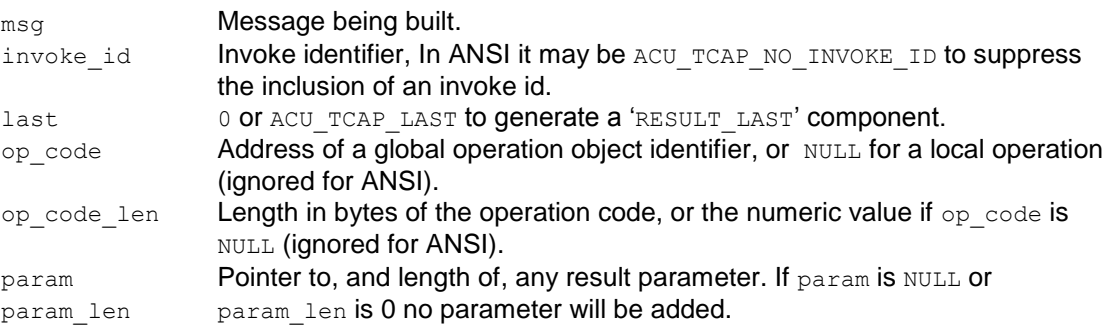

ITU TCAP requires that the operation code and parameter both be present or both be absent. The operation code will be added if any of op\_code, op\_code\_len, param or param len are not NULL or zero. If the application specifies an operation code but doesn't specify a parameter it must add a parameter directly to the message before sending it.

### **Return value**

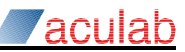

### <span id="page-27-0"></span>**2.1.8.8 acu\_tcap\_msg\_add\_comp\_error**

```
int acu tcap msg_add_comp_error(acu_tcap_msg_t *msg, int invoke_id,
    const void *error_code, int error_code_len, const void *param, 
    int param_len);
```
### **Purpose**

This function adds a TCAP error component to the message being built.

#### **Parameters**

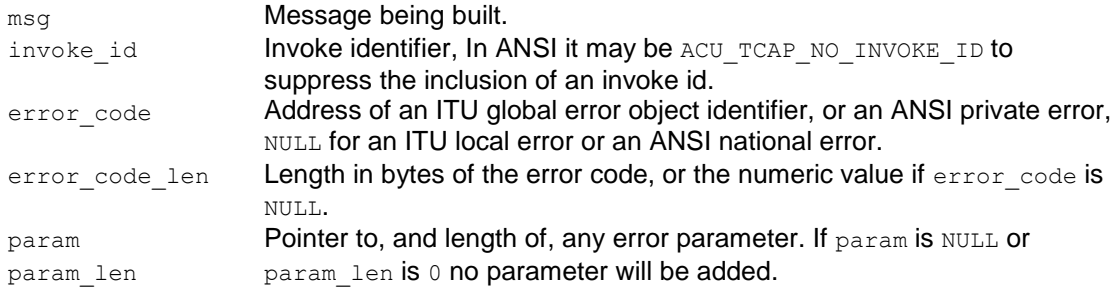

### **Return value**

Zero if successful, ACU\_TCAP\_ERROR\_xxx on failure.

### <span id="page-27-1"></span>**2.1.8.9 acu\_tcap\_msg\_add\_comp\_reject**

```
int acu tcap msg_add_comp_reject(acu_tcap_msg_t *msg, int invoke_id,
    acu tcap reject problem t problem, const void *param, int param len);
```
### **Purpose**

This function adds a TCAP component to the message being built.

### **Parameters**

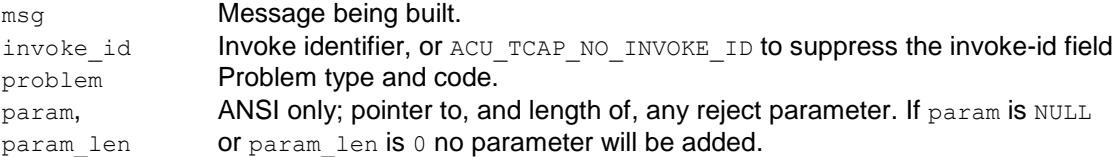

The problem parameter encodes the problem type and the error value itself as a single field. Valid values are listed in [2.1.9.6](#page-33-0)

### **Return value**

Zero if successful, ACU\_TCAP\_ERROR\_xxx on failure.

### <span id="page-27-2"></span>**2.1.8.10 acu\_tcap\_msg\_add\_ansi\_abort\_userinfo**

```
int acu tcap msg_add_ans_abort_userinfo(acu_tcap_msg_t *msg,
    const void *uinfo, unsigned int len);
```
### **Purpose**

This function adds user information to an ANSI Abort message.

The userinfo is an arbitrary sequence of bytes.

### **Parameters**

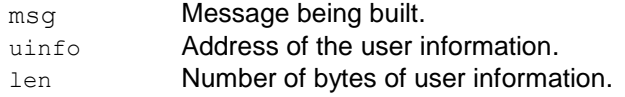

### **Return value**

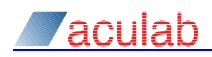

### <span id="page-28-0"></span>**2.1.8.11 acu\_tcap\_msg\_send**

int acu tcap msg\_send(acu tcap\_msg\_t \*msg);

### **Purpose**

This function adds any outstanding parameter terminators to the message being built, sets the overall length fields, and sends the built message to SCCP over the TCP/IP connection.

When a TCAP message is built a single byte is allocated for the length field of all constructed items. For lengths less than 128 this is later written with the actual length, for longer items a two byte indefinite length terminator is normally appended. Two configuration parameters affect the behaviour. Setting ENC\_DEF\_LEN=y (before calling acu\_tcap\_msg\_init()) causes the definite length encoding to be used for all constructed items. Setting PREFERRED\_MAXLEN=nnn causes this function to re-encode using the definite length encoding if doing so would reduce the length of the tcap data below the specified size.

### **Note The definite length encoding for lengths above 127 is not normally done because it requires an overlapping memmove() to make space for the additional byte.**

This function does not free the message buffer. The application may use the buffer to build and send another TCAP message, or call acultude many free() to free the message.

### **Parameters**

msg **Message to send.** 

### **Return value**

Zero if successful, ACU\_TCAP\_ERROR\_xxx on failure.

#### <span id="page-28-1"></span>**2.1.8.12 acu\_tcap\_msg\_reply\_reject**

int acu\_tcap\_msg\_reply\_reject(acu\_tcap\_msg\_t \*msg);

### **Purpose**

This function generates and sends a continue message containing a single reject component that is the correct response to an ACU\_TCAP\_COMP\_LOCAL\_REJECT component returned by acu tcap msg get component().

The application can also use the information from the local reject to add the reject component to a different message.

### **Parameters**

msg Received message containing the local reject component.

#### **Return value**

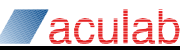

### <span id="page-29-0"></span>**2.1.9 Message receiving functions**

TCAP messages received from SCCP (via TCP/IP) are queued on, and can be retrieved from queues on both the ssap and transaction data areas.

Every message must be freed at some point by calling acultcap msg free().

The application must normally call  $acu$  tcap trans unblock() after processing messages that refer to a transaction in order to make any further messages for that transaction available from the ssap queue. The block is applied in order to stop an application having more than one thread processing messages for a single transaction.

If the application only ever uses a single thread to access TCAP then SINGLE THREADED=y can be configured and the block will not be applied.

The data bytes of the message itself are within a circular buffer used to receive data from the TCP/IP connection. The application must call acu\_tcap\_msg\_free() or

acu tcap msg\_copy\_rx\_buffer() in a timely manner to avoid blocking messages for other transactions.

The initial elements of  $acu$  tcap msg t are exposed in the header file and can be read by the application.

As well as received TCAP messages, other indications from the library to the application are passed through this interface. These additional messages are only added to the ssap queue.

### <span id="page-29-1"></span>**2.1.9.1 acu\_tcap\_ssap\_msg\_get**

```
int acu tcap ssap msg qet (acu tcap ssap t *ssap, int tmo ms,
    acu_tcap_msg_t **msgp);
```
### **Purpose**

This function retrieves the next inbound tcap message from the queue associated with the specified ssap.

If the received message refers to an existing transaction then the  $tm$  trans field will be set.

**Note** An application will only be given Begin/Query messages if 'server = y' is set in the ssap's **configuration.**

### **Parameters**

ssap **Address of ssap data area.** 

 $t_{\text{mo} \text{ms}}$  Time in milliseconds to wait for a message,  $0 \Rightarrow$  don't wait,  $-1 \Rightarrow$  wait forever.

 $mg$  Address of parameter where the message structure address will be written.

### **Return value**

Zero if successful, ACU\_TCAP\_ERROR\_xxx on failure. \*msgp will be set to NULL if the function fails.

**Note There are some circumstances where** ACU\_TCAP\_ERROR\_NO\_MESSAGE **will be returned even when asked to wait indefinitely.**

### **Note An indefinite wait will be interrupted if the application calls acu\_tcap\_ssap\_wakeup\_msg\_get() from a different thread.**

The following fields of the message are set:

tm\_msg\_type Type of message/indication, one of:

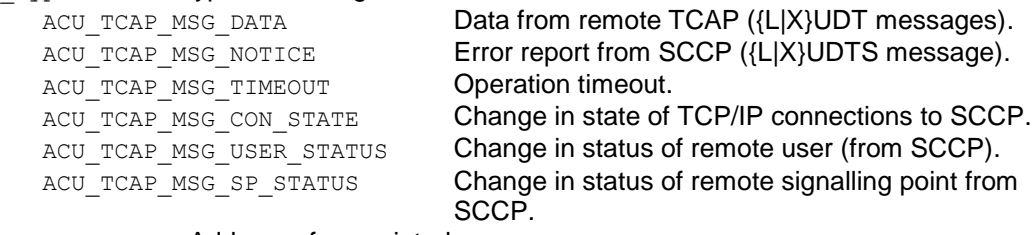

tm ssap **Address of associated ssap.** 

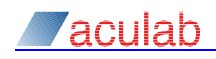

tm trans Address of associated existing transaction (may be NULL).

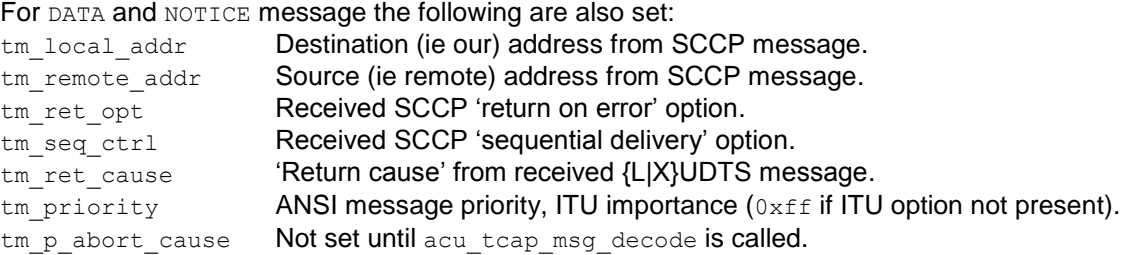

The dialogue portion and components of DATA and NOTICE messages can be decoded by calling acu tcap msg\_decode() and then acu tcap msg\_get\_component().

For TIMEOUT messages call acu tcap msg\_get\_component() to find the timed out operation.

For CON\_STATUS call acu\_tcap\_msg\_get\_con\_state() to find the connection states at the time the message was generated, or acultcap get constate() to find the current state.

For USER\_STATUS and SP\_STATUS call acu\_tcap\_msg\_get\_sccp\_status() to determine the concerned pointcode and SSN.

### **Note Remember to call acu\_tcap\_trans\_unblock() when processing is finished, otherwise further messages for the transaction cannot be retrieved from the ssap queue.**

### <span id="page-30-0"></span>**2.1.9.2 acu\_tcap\_trans\_msg\_get**

```
int acu tcap trans msg get(acu tcap trans t *trans, int tmo ms,
     acu_tcap_msg_t \star \star_{msgp});
```
### **Purpose**

This function retrieves the next inbound tcap message from the queue associated with the specified transaction.

Refer to acu tcap ssap msg\_get() for information on the possible message types.

### **Parameters**

trans Address of transaction data area.

tmo ms Time in milliseconds to wait for a message,  $0 \Rightarrow$  don't wait,  $-1 \Rightarrow$  wait forever.

 $\overline{\text{msgp}}$  Address of parameter where the message structure address will be written.

### **Return value**

Zero if successful, ACU\_TCAP\_ERROR\_xxx on failure. \*msgp will be set to NULL if the function fails.

### <span id="page-30-1"></span>**2.1.9.3 acu\_tcap\_event\_msg\_get**

int acu tcap event msg\_get(acu\_tcap\_event\_t \*event, acu\_tcap\_msg\_t \*\*msgp);

### **Purpose**

This function retrieves the next inbound tcap message from one of the queues associated with event. Refer to section [2.1.13](#page-42-0) for more information on the event mechanism.

Refer to acu\_tcap\_ssap\_msg\_get() for information on the possible message types.

### **Parameters**

event Address of an event data area.

msgp Address of parameter where the message structure address will be written.

### **Return value**

Zero if successful, ACU\_TCAP\_ERROR\_xxx on failure. \*msqp will be set to NULL if the function fails.

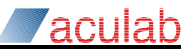

### <span id="page-31-0"></span>**2.1.9.4 acu\_tcap\_msg\_decode**

```
int acu tcap msg decode(acu tcap msg t *msg,
    const acu tcap dialogue t **dlgp);
```
### **Purpose**

This function performs the initial decode of an inbound tcap data or notice message

If a data message is an ITU BEGIN or an ANSI QUERY then a new transaction is created by the library. The application is responsible for freeing these transaction structures.

### **Parameters**

msgp Message structure address (from one of the msg\_get() functions).

dlgp Address of parameter where the dialogue structure address will be written.

### **Return value**

Zero if successful, ACU\_TCAP\_ERROR\_xxx on failure.

If the message doesn't refer to a valid transaction then  $msg\rightarrow tm\_trans$  will be set to NULL (even if it was not NULL before the call).

This function may return an error code due to an invalid TCAP message; in this case tm\_msg\_type will have been changed (typically to ACU\_TCAP\_MSG\_LOCAL\_ABORT).

The tm\_msg\_type field of msg is changed to indicate the type of the TCAP message:

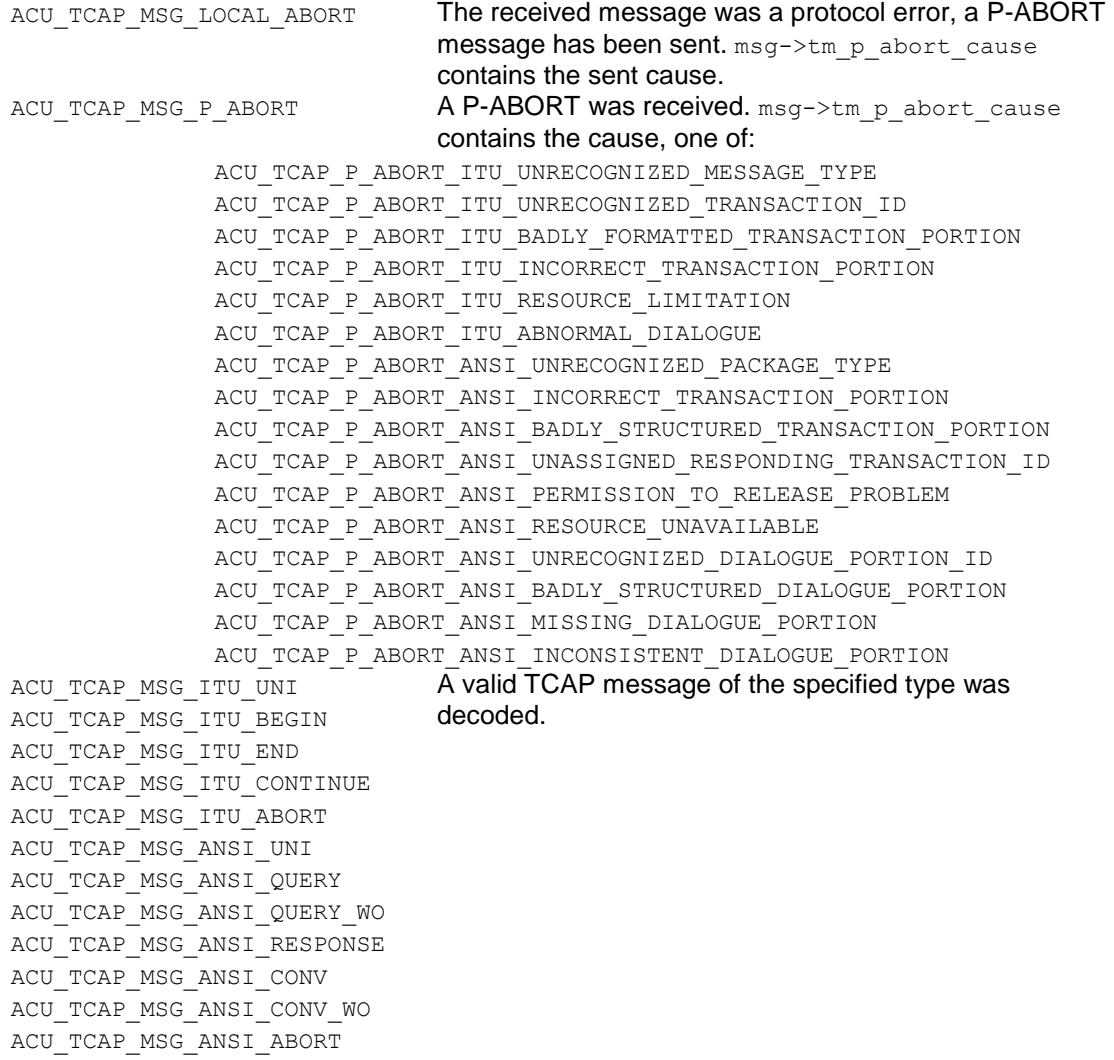

**Note The ANSI user abort information is passed to the application as if it were a component.**

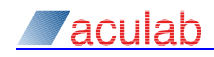

td type  $\qquad \qquad$  The type of the received dialogue, one of: ACU\_TCAP\_DLG\_ITU\_USER\_SYNTAX ITU dialogue with user defined syntax. ACU TCAP DLG ITU AARQ AUDT **ITU dialogue request or unitdata pdu.** ACU TCAP DLG ITU AARE **ITU dialogue response pdu.** ACU\_TCAP\_DLG\_ITU\_ABRT **ITU dialogue abort pdu.** ACU\_TCAP\_DLG\_ANSI ANSI ANSI dialogue. td flags **Bit pattern indicating which of the fields below are valid:** ACU TCAP DF HAS UI td ui and td uilen. ACU TCAP DF HAS HEX APP CTX td app ctx and td app ctx len. ACU TCAP DF HAS INT APP CTX in td app ctx len (ANSI only). ACU TCAP DF HAS AARE DIAG td result is from an ITU AARE pdu, one of: ACU\_TCAP\_AARE\_ACCEPTED\_USER ACU\_TCAP\_AARE\_ACCEPTED\_PROVIDER ACU\_TCAP\_AARE\_REJECT\_USER\_NULL ACU\_TCAP\_AARE\_REJECT\_USER\_NO\_REASON ACU\_TCAP\_AARE\_REJECT\_USER\_APPLICATION\_CONTEXT\_NOT\_SUPPORTED ACU\_TCAP\_AARE\_REJECT\_PROVIDER\_NULL ACU\_TCAP\_AARE\_REJECT\_PROVIDER\_NO\_REASON ACU\_TCAP\_AARE\_REJECT\_PROVIDER\_NO\_COMMON\_DIALOGUE\_PORTION ACU\_TCAP\_DF\_HAS\_ABRT\_SOURCE td\_result is user/provider field from an ITU ABRT pdu. ACU TCAP DF HAS USER SYNTAX User syntax data in td\_ui and td\_ui\_len. ACU TCAP DF HAS INT SEC CTX Integer security context in td sec ctx len. ACU TCAP DF HAS OBJ SEC CTX td sec ctx and td sec ctx len. ACU\_TCAP\_DF\_HAS\_INT\_CFD\_ALG Integer confidentiality algorithm ID in td cfg alg len. ACU TCAP DF HAS OBJ CFD ALG td cfd alg and td cfg alg len. ACU TCAP DF HAS CFD VAL td cfd val and td cfg val len. td\_app\_ctx, td\_app\_ctx\_len Pointer to, and length of the application context name (object identifier). td\_result **Error code from ITU AARE or ABRT.** td sec\_ctx, td\_sec\_ctx\_len Pointer to, and length of, security context object identifier (ANSI only). td ui, td ui len **Pointer to, and length of, dialogue user information.** td cfd alg, td cfg alg len Pointer to, and length of, confidentiality algorithm ID object identifier (ANSI only). td\_cfd\_val, td\_cfg\_val\_len Pointer to, and length of, ASN.1 encoded confidentiality value (ANSI only).

If the message has a dialogue portion then  $dlog$  will point to an acuateap dialogue  $t$ structure (embedded in  $msq$ ) that contains the following fields:

### <span id="page-32-0"></span>**2.1.9.5 acu\_tcap\_msg\_has\_components**

int acu\_tcap\_msg\_has\_components(acu\_tcap\_msg\_t \*msg);

### **Purpose**

This function is a predicate for determining whether an inbound message has components.

### **Note There is no need to call this before calling acu\_tcap\_msg\_get\_component().**

#### **Parameters**

msg Address of message to check.

### **Return value**

Non-zero if the message has components, zero otherwise.

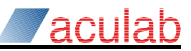

### <span id="page-33-0"></span>**2.1.9.6 acu\_tcap\_msg\_get\_component**

```
int acu tcap msg get component(acu tcap msg t *msg,
    const acu tcap component t **component);
```
#### **Purpose**

This function decodes the next component from the given message. It should be called in a loop until it returns an error.

Some information which isn't strictly part of a TCAP component is also made available through this interface.

### Note acu tcap msg\_decode() must be called on a received message before this function.

The component information is overwritten when acu\_tcap\_msg\_get\_component is called again for the same msg, and discarded when msg itself is freed.

### **Parameters**

msg **Address of message to decode.** component Address where a pointer to the component information is written.

### **Return value**

Zero if successful, ACU\_TCAP\_ERROR\_NO\_COMPONENT if there are no more components in the message, ACU\_TCAP\_ERROR\_xxx on failure.

If successful component will point to a structure with the following members:

```
tc_type Type of the received component, one of:
         ACU_TCAP_COMP_LOCAL_REJECT Malformed component received.
         ACU TCAP COMP OP TIMEOUT Operation timed out.
         ACU TCAP COMP ANSI ABORT Userinfo from ANSI abort.
         ACU_TCAP_COMP_ITU_INVOKE
         ACU_TCAP_COMP_ITU_RESULT_LAST
         ACU_TCAP_COMP_ITU_ERROR
         ACU_TCAP_COMP_ITU_REJECT
         ACU_TCAP_COMP_ITU_RESULT_NOTLAST
         ACU_TCAP_COMP_ANSI_INVOKE_LAST
         ACU_TCAP_COMP_ANSI_RESULT_LAST
         ACU_TCAP_COMP_ANSI_ERROR
         ACU_TCAP_COMP_ANSI_REJECT
         ACU_TCAP_COMP_ANSI_INVOKE_NOTLAST
         ACU_TCAP_COMP_ANSI_RESULT_NOTLAST
tc flags Bit-pattern indicating which of the fields below are valid.
         ACU TCAP CF HAS INVOKE ID tc_invoke_id.
         ACU TCAP CF HAS LINKED ID tc_linked_id.
         ACU TCAP CF HAS PARAMETER tc_param and tc_param_len.
         ACU TCAP CF HAS HEX OPCODE tc_op_code and tc_op_code_len.
         ACU TCAP CF HAS INT OPCODE tc_op_code_val.
         ACU_TCAP_CF_INVOKE_ID_LOCAL tc_invoke_id is a local invoke id.
tc_invoke_id Invoke-id identifying the operation.
tc_linked_id Linked invoke-id from invoke message.
tc_op_code, tc_op_code_len Pointer to, and length of multi-byte operation/result/error 
                          code, ITU global, ANSI private.
tc_op_code_val Integral operation/result/error code, ITU local, ANSI
                          national.
tc_param, tc_param_len Pointer to, and length of the component parameter.
tc rejected type For LOCAL REJECT the original message type.
tc_reject_error For LOCAL_REJECT the reject cause to send.
```
acu\_tcap\_msg\_reply\_reject() can be used to send out a reject component in a Continue message in response to a LOCAL\_REJECT indication.

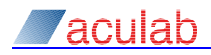

The 'problem code' from received reject components is put into the  $tc$  op-code-val field. Valid values for ITU TCAP are:

ACU\_TCAP\_REJECT\_ITU\_GENERAL\_UNRECOGNIZED\_COMPONENT ACU\_TCAP\_REJECT\_ITU\_GENERAL\_MISTYPED\_COMPONENT ACU\_TCAP\_REJECT\_ITU\_GENERAL\_BADLY\_STRUCTURED\_COMPONENT ACU\_TCAP\_REJECT\_ITU\_INVOKE\_DUPLICATE\_INVOKE\_ID ACU\_TCAP\_REJECT\_ITU\_INVOKE\_UNRECOGNIZED\_OPERATION ACU\_TCAP\_REJECT\_ITU\_INVOKE\_MISTYPED\_PARAMETER ACU\_TCAP\_REJECT\_ITU\_INVOKE\_RESOURCE\_LIMITATION ACU\_TCAP\_REJECT\_ITU\_INVOKE\_INITIATING\_RELEASE ACU\_TCAP\_REJECT\_ITU\_INVOKE\_UNRECOGNIZED\_LINKED\_ID ACU\_TCAP\_REJECT\_ITU\_INVOKE\_LINKED\_RESPONSE\_UNEXPECTED ACU\_TCAP\_REJECT\_ITU\_INVOKE\_UNEXPECTED\_LINKED\_OPERATION ACU\_TCAP\_REJECT\_ITU\_RESULT\_UNRECOGNIZED\_INVOKE\_ID ACU\_TCAP\_REJECT\_ITU\_RESULT\_RETURN\_RESULT\_UNEXPECTED ACU\_TCAP\_REJECT\_ITU\_RESULT\_MISTYPED\_PARAMETER ACU\_TCAP\_REJECT\_ITU\_ERROR\_UNRECOGNIZED\_INVOKE\_ID ACU\_TCAP\_REJECT\_ITU\_ERROR\_RETURN\_ERROR\_UNEXPECTED ACU\_TCAP\_REJECT\_ITU\_ERROR\_UNRECOGNIZED\_ERROR ACU\_TCAP\_REJECT\_ITU\_ERROR\_UNEXPECTED\_ERROR ACU\_TCAP\_REJECT\_ITU\_ERROR\_MISTYPED\_PARAMETER

### And for ANSI TCAP are:

ACU\_TCAP\_REJECT\_ANSI\_GENERAL\_UNRECOGNIZED\_COMPONENT\_TYPE ACU\_TCAP\_REJECT\_ANSI\_GENERAL\_INCORRECT\_COMPONENT\_PORTION ACU\_TCAP\_REJECT\_ANSI\_GENERAL\_BADLY\_STRUCTURED\_COMPONENT\_PORTION ACU\_TCAP\_REJECT\_ANSI\_GENERAL\_INCORRECT\_COMPONENT\_CODING ACU\_TCAP\_REJECT\_ANSI\_INVOKE\_DUPLICATE\_INVOKE\_ID ACU\_TCAP\_REJECT\_ANSI\_INVOKE\_UNRECOGNIZED\_OPERATION\_CODE ACU\_TCAP\_REJECT\_ANSI\_INVOKE\_INCORRECT\_PARAMETER ACU\_TCAP\_REJECT\_ANSI\_INVOKE\_UNRECOGNIZED\_CORRELATION\_ID ACU\_TCAP\_REJECT\_ANSI\_RESULT\_UNASSIGNED\_CORRELATION\_ID ACU\_TCAP\_REJECT\_ANSI\_RESULT\_UNEXPECTED\_RETURN\_RESULT ACU\_TCAP\_REJECT\_ANSI\_RESULT\_INCORRECT\_PARAMETER ACU\_TCAP\_REJECT\_ANSI\_ERROR\_UNASSIGNED\_CORRELATION\_ID ACU\_TCAP\_REJECT\_ANSI\_ERROR\_UNEXPECTED\_RETURN\_ERROR ACU\_TCAP\_REJECT\_ANSI\_ERROR\_UNRECOGNIZED\_ERROR ACU\_TCAP\_REJECT\_ANSI\_ERROR\_UNEXPECTED\_ERROR ACU\_TCAP\_REJECT\_ANSI\_ERROR\_INCORRECT\_PARAMETER ACU\_TCAP\_REJECT\_ANSI\_TRANS\_UNRECOGNIZED\_PACKAGE\_TYPE ACU\_TCAP\_REJECT\_ANSI\_TRANS\_INCORRECT\_TRANSACTION\_PORTION ACU\_TCAP\_REJECT\_ANSI\_TRANS\_BADLY\_STRUCTURED\_TRANSACTION\_PORTION ACU\_TCAP\_REJECT\_ANSI\_TRANS\_UNASSIGNED\_RESPONDING\_TRANSACTION\_ID ACU\_TCAP\_REJECT\_ANSI\_TRANS\_PERMISSION\_TO\_RELEASE ACU\_TCAP\_REJECT\_ANSI\_TRANS\_RESOURCE\_UNAVAILABLE

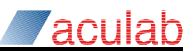

### <span id="page-35-0"></span>**2.1.9.7 acu\_tcap\_trans\_unblock**

void acu tcap trans unblock(acu tcap trans t \*trans);

### **Purpose**

This function removes the block that stops inbound messages for the given transaction from being retrieved from the corresponding ssap queue.

The block exists so that a pool of threads can be used to process messages from the ssap queue without having to worry about multiple threads processing messages from the same transaction. It also allows the application to use a separate thread for each transaction, although this is discouraged because of the resource issues with large numbers of threads.

### **Parameters**

trans Address of transaction data area.

### <span id="page-35-1"></span>**2.1.9.8 acu\_tcap\_trans\_block**

int acu tcap trans block(acu tcap trans t \*trans);

### **Purpose**

This function sets the block that stops inbound messages for the given transaction from being retrieved from the corresponding ssap queue.

The block is automatically set whenever a message is retrieved for a transaction unless SINGLE THREADED=y is configured.

It may be necessary to manually set the block on a newly created transaction.

### **Parameters**

trans Address of transaction data area.

### **Return value**

One if the block was already set, zero otherwise.

### <span id="page-35-2"></span>**2.1.9.9 acu\_tcap\_ssap\_wakeup\_msg\_get**

void acu tcap ssap wakeup msg get(acu tcap ssap t \*ssap);

### **Purpose**

This function wakes up all threads sleeping in acu\_tcap\_ssap\_msg\_get() for the specified ssap. This allows an application to shut down tidily.

If no threads are sleeping then the next call to  $a<sub>cur</sub>$  teap ssap msg\_get() will not block.

### **Parameters**

ssap Address of ssap data area.

**Note If an application has multiple threads reading from the ssap queue then to ensure all are woken they should call acu\_tcap\_ssap\_wakeup\_msg\_get() after being woken.**

### <span id="page-35-3"></span>**2.1.9.10 acu\_tcap\_trans\_wakeup\_msg\_get**

void acu tcap trans wakeup msg\_get(acu tcap trans t \*trans);

### **Purpose**

This function wakes up all threads sleeping in acultary trans msg\_get() for the specified transaction.

If no threads are sleeping then the next call to  $l$  acult capitrans msg get() will not block.

### **Parameters**

trans Address of the transaction data area.
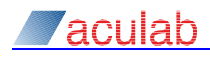

### **2.1.10 Operation and timer functions**

These functions control the operation state machine and timers described in section 3.2.1.1.3 of Q.774. The timer functions can also be used by the application for any other purpose.

The state engine acts differently for each TCAP class (1 to 4). Setting the class to zero disables the state engine and timeouts, all components will be delivered to the application regardless of the sequence in which they arrive.

When a timer expires, a message with  $tm_m$ sg type set to ACU TCAP\_MSG\_TIMEOUT will be queued. It will have a single component that identifies the invoke id of the timed-out operation.

#### **Note The timer resolution is 1 second. A 1 second timer is guaranteed to sleep for at least 1 second, but may sleep for almost 3 seconds.**

#### **Note The maximum timeout is 9 hours.**

#### **2.1.10.1 acu\_tcap\_operation\_timer\_start**

```
int acu tcap operation timer start(acu tcap trans t *trans, int invoke id,
    unsigned int tmo secs);
```
#### **Purpose**

This function starts the operation timer for the given invoke-id; if the timer is already running it will be restarted with the new interval.

This can be used by an application to run a timer for its own purposes. The invoke id specified must not be used in an invoke message while the timer is running.

### **Parameters**

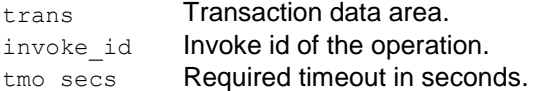

#### **Return value**

Zero if successful, ACU\_TCAP\_ERROR\_MALLOC\_FAILURE if the timer table needs extending and realloc() fails.

#### **2.1.10.2 acu\_tcap\_operation\_timer\_restart**

```
int acu tcap operation timer restart(acu tcap trans t *trans, int invoke id,
    unsigned int tmo secs);
```
### **Purpose**

This function restarts the operation timer for the given invoke-id. An error will be returned it the timer isn't running (e.g.: if it has just expired).

This function can be used to extend the timeout of a TCAP operation.

### **Parameters**

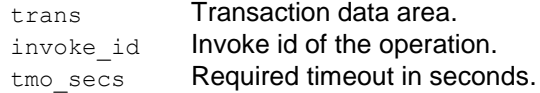

### **Return value**

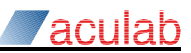

#### **2.1.10.3 acu\_tcap\_operation\_cancel**

int acu\_tcap\_operation\_cancel(acu\_tcap\_trans\_t \*trans, int invoke\_id);

### **Purpose**

This function cancels the operation timer for the given invoke-id. The timer is stopped and the state machine set to the idle state.

Cancelling an operation is a local action; the remote system is not informed. The application level protocol should allow for any messages that are not sent or discarded.

### **Parameters**

trans Transaction data area. invoke\_id Invoke id of the operation.

#### **Return value**

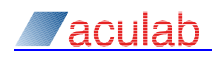

### **2.1.11 Connection status functions**

The TCAP library connects to the SCCP driver using TCP/IP. It connects asynchronously and will automatically attempt to reconnect if the connection fails for any reason.

Changes in the connections' state are reported by queueing an ACU\_TCAP\_MSG\_CON\_STATE message onto the ssap message queue. The application must wait until the IN SERVICE state is reported before creating any transactions.

### **Note The IDLE -> CONNECTING and CONNECTING -> CONNECTED transitions are not reported.**

### **2.1.11.1 acu\_tcap\_get\_con\_state**

```
int acu tcap get con state(acu tcap ssap t *ssap, int con id,
    const acu tcap con state t **con state);
```
### **Purpose**

This function returns information about the current state of one of the TCP/IP connections to SCCP.

#### **Parameters**

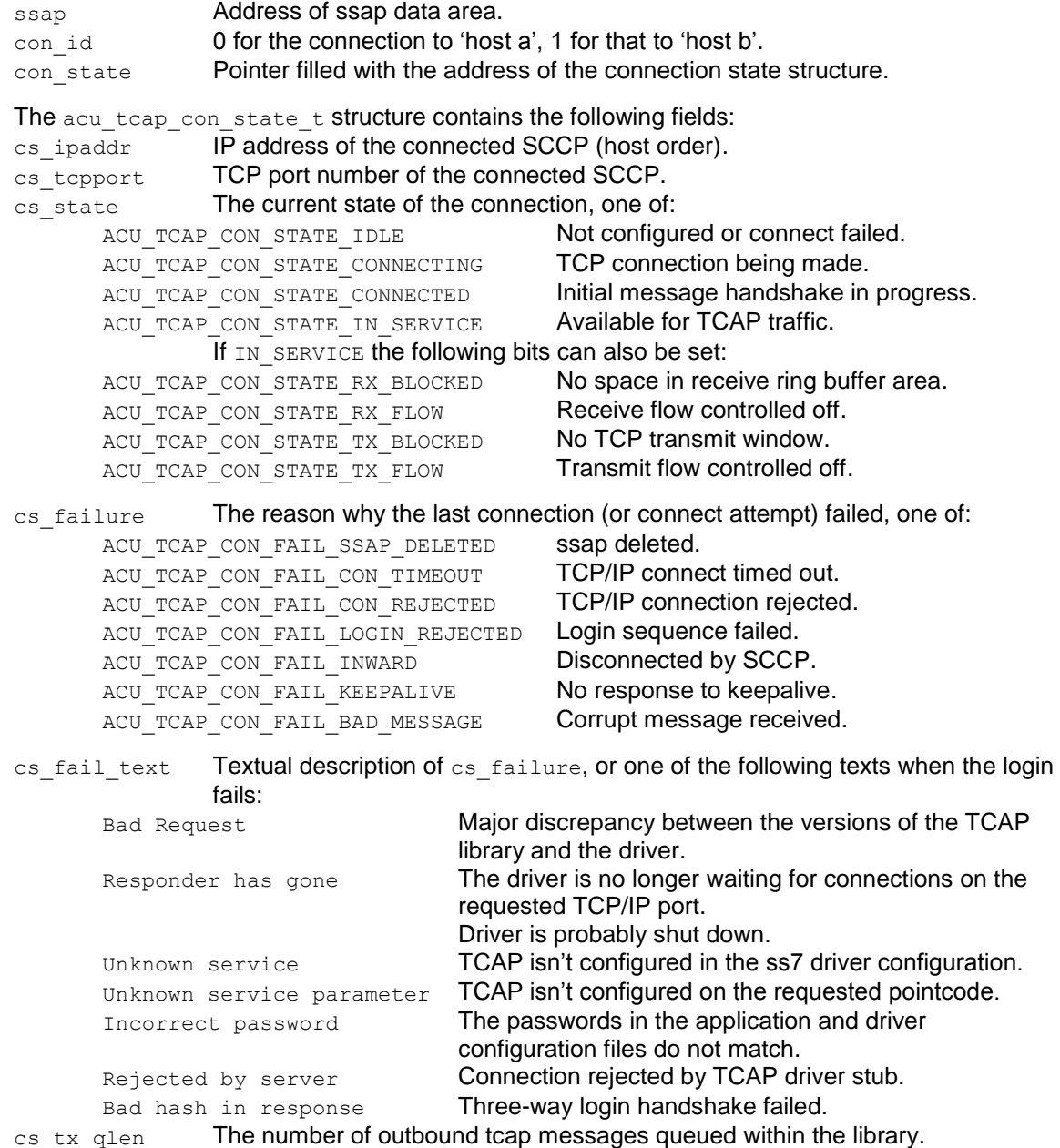

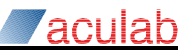

Application level acknowledgements are used on the TCP connection in order to avoid blocking the TCP connection itself. Thus the BLOCKED states should not happen.

Receive flow control is most likely to occur if the application fails to free receive messages – which have pointers directly into the receive ring buffer area.

If transmit flow control is reported the application should take steps to avoid sending further messages. However all messages sent will be queued by the library.

#### **Return value**

Zero if successful, ACU\_TCAP\_ERROR\_xxx on failure.

#### **2.1.11.2 acu\_tcap\_msg\_get\_con\_state**

```
int acu tcap msg_get_con_state(acu_tcap_msg_t *msg,
    const acu tcap con state t **cs a, const acu tcap con state t **cs b)
```
#### **Purpose**

This function resolves pointers to the connection state field(s) in messages of type ACU\_MSG\_TCAP\_CON\_STATE.

This information relates to the state of the connections to SCCP at the time the indication was generated.

Refer to acu tcap get con state() for details of the acu tcap con state t structure.

#### **Parameters**

- $mgg$  Message structure address (from one of the msg\_get() functions).
- cs\_a Address of parameter where the 'host a' connection state structure address will be written.
- cs b Address of parameter where the 'host b' connection state structure address will be written (where SCCP is configured in 'dual' mode).

#### **Return value**

Zero if successful, ACU\_TCAP\_ERROR\_xxx on failure.

#### **Note The addresses written to** cs\_a **and** cs\_b **point into the message itself.**

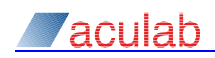

### **2.1.12 Remote SP and SSN status functions**

The TCAP library receives status indications from SCCP that show the accessibility of remote entities. The information is saved so that the application can synchronously determine the current status.

The application can also ask to be notified when the status of a remote pointcode or ssn changes. Such changes are reported by queueing an ACU\_TCAP\_MSG\_SCCP\_STATUS message onto the ssap message queue.

Additionally the application can request to be given all of the raw status events from SCCP by setting the ACU\_TCAP\_STATUS\_IND flag when the ssap is created.

### **2.1.12.1 acu\_tcap\_get\_sccp\_status**

```
int acu tcap get sccp status(acu tcap ssap t *ssap, unsigned int pointcode,
    unsigned int ssn, const acu_tcap_sccp_status_t **sccp_status);
```
### **Purpose**

This function returns information about the current state of the pointcode and ssn.

### **Parameters**

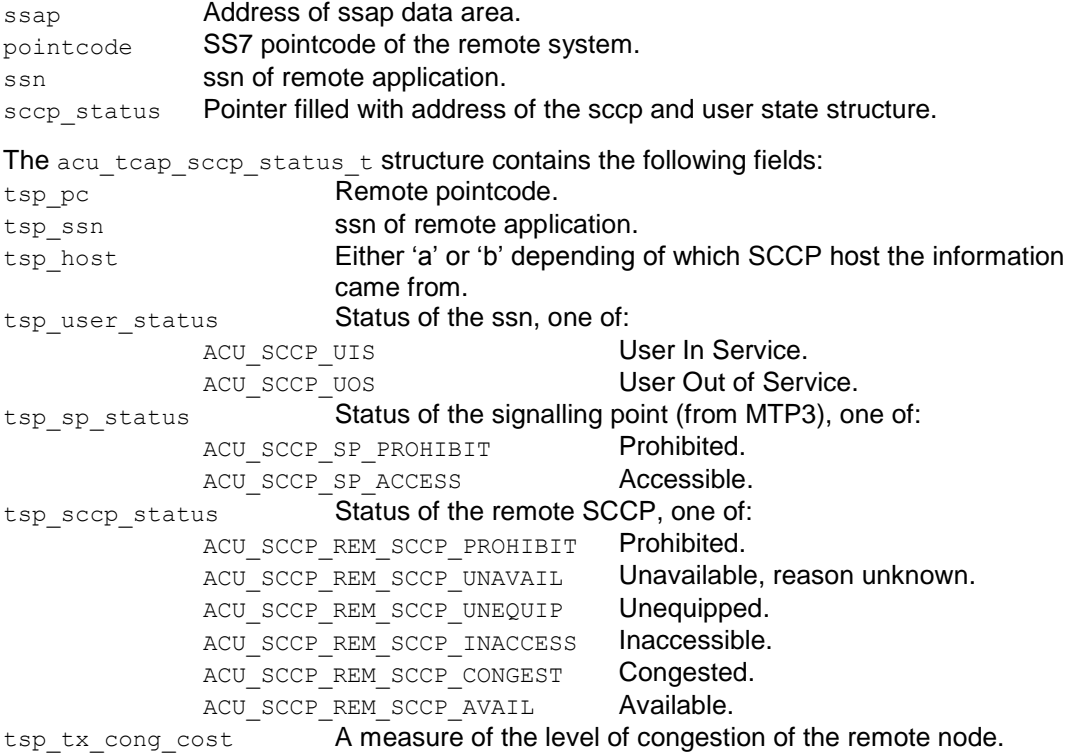

### **Return value**

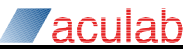

#### **2.1.12.2 acu\_tcap\_msg\_get\_sccp\_status**

```
int acu tcap msg get sccp status (acu tcap msg t *msg,
    const acu tcap sccp status t **sccp status);
```
#### **Purpose**

This function returns the information about the state of a pointcode and ssn from an ACU TCAP MSG USER\_STATUS OF ACU\_TCAP\_MSG\_SP\_STATUS message.

#### **Parameters**

```
msg Message data area.
sccp_status Pointer filled with address of the sccp and user state structure (embedded in
              the msg).
```
### **Return value**

Zero if successful, ACU\_TCAP\_ERROR\_xxx on failure.

#### **2.1.12.3 acu\_tcap\_enable\_user\_status**

```
int acu tcap enable user status(acu tcap ssap t *ssap,
    unsigned int pointcode, unsigned, int ssn);
```
#### **Purpose**

This function enables the receipt of ACU\_TCAP\_MSG\_USER\_STATUS messages for the specified pointcode and ssn.

### **Parameters**

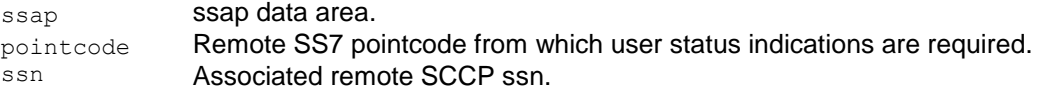

The pointcode and/or ssn may be specified as  $\sim 0$ u in which case indications will be given for all pointcodes/ssns.

#### **Note User status is only reported if the SS7 stack configuration file contains an SCCP [CONCERNED] section for the pointcode and ssn.**

### **Return value**

Zero if successful, ACU\_TCAP\_ERROR\_xxx on failure.

#### **2.1.12.4 acu\_tcap\_enable\_sp\_status**

int acu tcap enable sp\_status(acu\_tcap\_ssap\_t \*ssap, unsigned int pointcode);

#### **Purpose**

This function enables the receipt of ACU\_TCAP\_MSG\_SP\_STATUS messages for the specified pointcode.

#### **Parameters**

ssap **ssap data area.** 

pointcode Remote SS7 pointcode from which user status indications are required.

The pointcode may be specified as  $\sim 0u$  in which case indications will be given for all pointcodes.

#### **Note The 'unavailable', 'unequipped', 'inaccessible' and 'congested' statuses are only reported if the SS7 stack configuration file contains an SCCP [CONCERNED] section for the pointcode.**

#### **Return value**

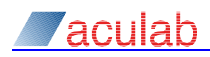

### **2.1.13 TCAP message events**

The message receiving functions allow an application to wait for messages on an ssap or a transaction, however there are cases where an application may need to wait for messages on a group of transactions, or wait for messages from TCAP and events from some other part of the system. The event mechanism described here solves both these problems.

On Microsoft Windows events are implemented using manual-reset events, on Linux systems pipes are used. This allows the application to use WaitForMultipleObjects or poll/select to wait for TCAP messages. Due to scalability problems with both of these it is inappropriate to allocate an event for each transaction. The application can create an event that can be signalled by messages being queued at several TCAP transactions, or queued at the ssap itself.

### **Note The transactions must all be on the same ssap**

#### **2.1.13.1 acu\_tcap\_event\_create**

```
acu_tcap_event_t *acu_tcap_event_create(acu_tcap_ssap_t *ssap);
```
#### **Purpose**

This function creates an event structure.

#### **Parameters**

ssap ssap data area.

### **Return value**

Address of an initialised event structure. NULL if one cannot be allocated or the ssap pointer is invalid.

### **2.1.13.2 acu\_tcap\_event\_delete**

```
void acu_tcap_event_delete(acu_tcap_event_t *event);
```
#### **Purpose**

This function unlinks the event from any message queues and then deletes the structure itself.

### **Parameters**

event **Address of event structure.** 

### **Return value**

None.

### **2.1.13.3 acu\_tcap\_event\_wait**

```
int acu tcap event wait(acu tcap event t *event, int tmo ms);
```
#### **Purpose**

This function waits for the specified event to be signalled.

It is a simple wrapper for WaitForSingleObject() or poll().

### **Parameters**

event **Address of event data area.**  $t_{\text{mo} \, \text{ms}}$  Time to wait in milliseconds,  $0 \Rightarrow$  don't wait,  $-1 \Rightarrow$  wait for ever.

#### **Return value**

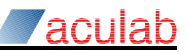

#### **2.1.13.4 acu\_tcap\_event\_get\_os\_event**

```
acu tcap os event t acu tcap event get os event (acu tcap event t *event);
```
#### **Purpose**

This function returns the operating system data item underlying the given event.

The return type is actually HANDLE for Windows and int for Linux systems.

#### **Parameters**

event Address of event data area.

#### **Return value**

For Windows the HANDLE of the windows event. For Linux the file descriptor number of the read side of a pipe. If the call is invalid 0 is returned; care is taken to ensure the pipe fd number isn't zero, one or two.

#### **2.1.13.5 acu\_tcap\_event\_clear**

void acu\_tcap\_event\_clear(acu\_tcap\_event\_t \*event);

#### **Purpose**

This function clears (i.e.: returns to the non-signalled state) the operating system item underlying the given event.

The event is automatically cleared if when  $acu$  tcap event msg\_get() returns the last message or fails because no messages are present.

#### **Parameters**

event **Address of event data area.** 

#### **Return value**

None.

#### **2.1.13.6 acu\_tcap\_event\_ssap\_attach**

```
int acu tcap event ssap attach(acu tcap event t *event,
    acu_tcap_ssap_t *ssap);
```
#### **Purpose**

This function adds the message queue for ssap as a source for the event.

### **Note The ssap specified must be the same one specified when the event was created.**

#### **Parameters**

event **Address of event data area.** 

ssap **Address of corresponding ssap data area.** 

#### **Return value**

Zero if successful, ACU\_TCAP\_ERROR\_xxx on failure.

#### **2.1.13.7 acu\_tcap\_event\_ssap\_detach**

int acu tcap event ssap detach(acu tcap event t \*event, acu tcap ssap t \*ssap);

#### **Purpose**

This function removes the message queue for the ssap from the sources for event. It reverses the effect of acu tcap event ssap attach()

#### **Parameters**

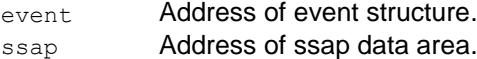

### **Return value**

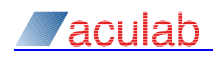

### **2.1.13.8 acu\_tcap\_event\_ssap\_detach\_all**

int acu tcap event ssap detach all(acu tcap ssap t \*ssap);

### **Purpose**

This function detaches the message queue for the ssap from all events. It is implicitly called if the ssap is deleted.

#### **Parameters**

ssap ssap data area.

### **Return value**

Zero if successful, ACU\_TCAP\_ERROR\_xxx on failure.

#### **2.1.13.9 acu\_tcap\_event\_trans\_attach**

```
int acu tcap event trans attach (acu tcap event t *event,
    acu tcap trans t *trans);
```
#### **Purpose**

This function adds the message queue for trans as a source for the event.

### **Note The transaction and event must have been created on the same ssap.**

#### **Parameters**

event **Address of event structures.** trans Transaction data area.

#### **Return value**

Zero if successful, ACU\_TCAP\_ERROR\_xxx on failure.

#### **2.1.13.10 acu\_tcap\_event\_trans\_detach**

```
int acu tcap event trans detach(acu tcap avent t *event,
    acu tcap_trans t *trans);
```
#### **Purpose**

This function removes the message queue for trans from the sources for event. It reverses the effect of acu tcap event trans attach()

#### **Parameters**

event Address of event data area. trans Transaction data area.

### **Return value**

Zero if successful, ACU\_TCAP\_ERROR\_xxx on failure.

#### **2.1.13.11 acu\_tcap\_event\_trans\_detach\_all**

int acu tcap event trans detach all(acu tcap trans t \*trans);

#### **Purpose**

This function detaches the message queue for trans from all events. It is implicitly called if the transaction is deleted.

#### **Parameters**

trans Transaction data area.

### **Return value**

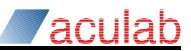

## <span id="page-45-0"></span>**2.2 ASN.1 Encoder/Decoder functions**

The TCAP library contains a simple ASN.1 BER encoder/decoder that is used internally and can be used by applications to process TCAP dialogues and components.

This encoder does not parse the ASN.1 descriptions found in standards documents, but does handle the correct encoding of multi-byte tags, multi-byte length fields, integers and both definite and indefinite length constructed items.

A separate C call is used to encode/decode every field allowing the application complete flexibility in the way that the data is processed.

ASN.1 tag values must be encoded by the ACU\_ASN1\_MAKE\_TAG() #define.

The message definition based ASN.1 encoder and decoder (see [2.3\)](#page-56-0) is a higher level interface to these functions.

### **2.2.1 Header file tcap\_asn1\_codec.h**

This header file defines the constants, structures and function prototypes of the encoder/decoder. It is included by the teap api.h header file.

### **2.2.1.1 acu\_asn1\_buf\_t structure**

The ASN.1 encoder and decoder use the  $acu$  asn1 buf  $t$  structure to control the encoding and decoding of ASN.1 data. The application has to access (but must not write to) some of the fields; the offsets of those fields will not change between releases, maintaining binary compatibility for applications. There are other undocumented fields which could change between releases.

The following structure members can be accessed:

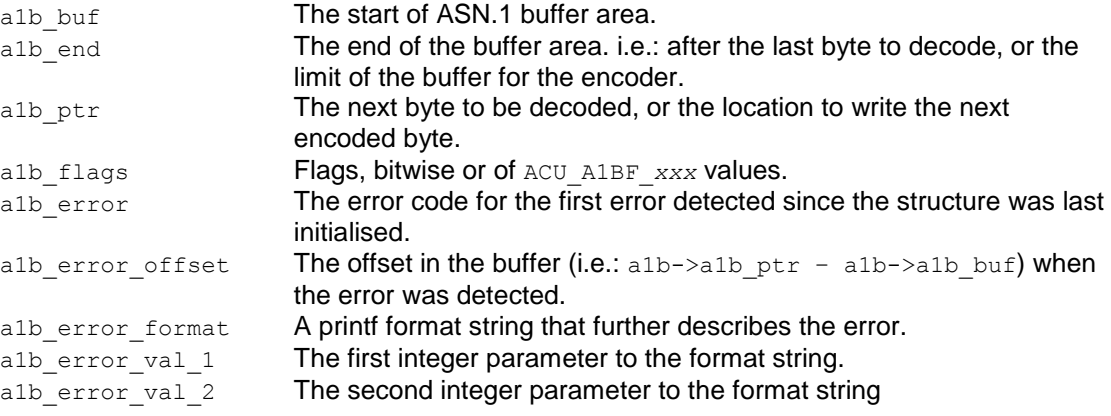

After using the encoder, the application should use the a1b buf and a1b  $ptr$  members to locate the encoded data bytes.

The TCAP library uses the error fields to log any encode or decode errors the to ssap's logfile.

#### **2.2.1.2 Error codes for ASN.1 codec**

The ASN.1 encoder and decoder functions return the following error codes, all of which are small negative integers:

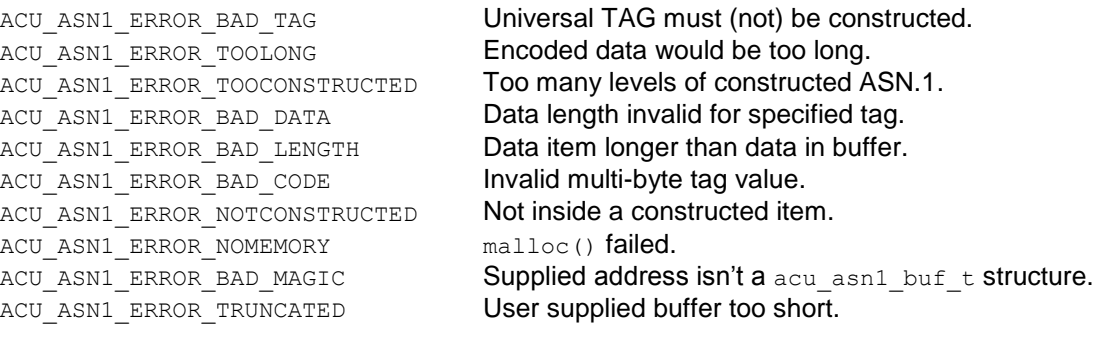

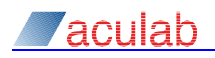

ACU ASN1 ERROR FIELD MISSING Mandatory field absent. ACU ASN1\_ERROR\_FIELD\_UNEXPECTED Field not in ASN.1 definition. ACU ASN1\_ERROR\_DEFN\_NOT\_FOUND ltem not found.

ACU\_ASN1\_ERROR\_DEFN\_ERROR Supplied definition doesn't match message. ACU\_ASN1\_ERROR\_DEFN\_MISMATCH Supplied definition doesn't match values.

### **2.2.1.3 ASN.1 tag values**

ASN.1 defines four classes of tags: 'Universal', 'Application specific', 'Context specific' and 'Private use', each of which can be qualified as 'constructed' – meaning that the data part is itself ASN.1 encoded. The data format for each of the Universal types is defined by the standard, the format for the other classes will be that of one of the Universal types – but can be 'octetstring' to allow for arbitrary data. The encoding scheme is independent of the class (only the interpretation of the data is defined for Universal). See also [Appendix D:](#page-75-0)

The tag value the application passes to the encoder (and gets back from the decoder) has the 'class', the 'constructed' flag and 24 bits of tag value in a single 32bit quantity. The least significant 8 bits are the first (usually the only) byte written to the buffer, the most significant 24 contain the tag code itself (which is also in the least significant 5 bits for small values).

The following are defined to help the application handle the constants:

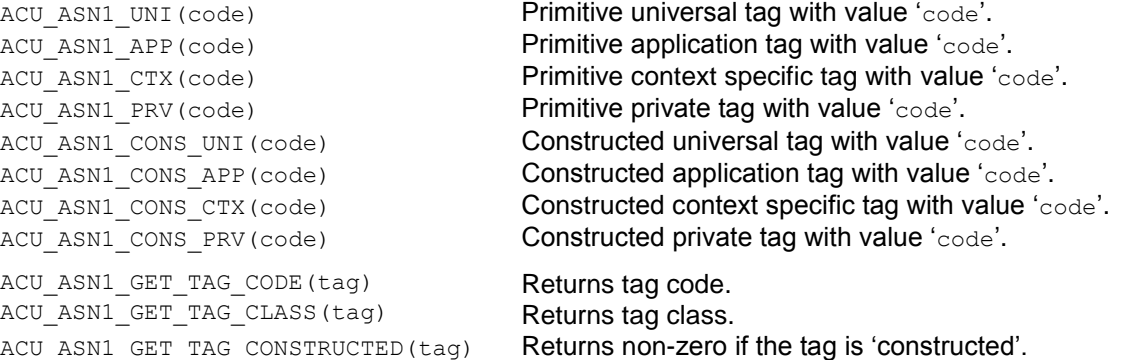

The following constants are defined, the values match those from X.690:

#### Tag classes:

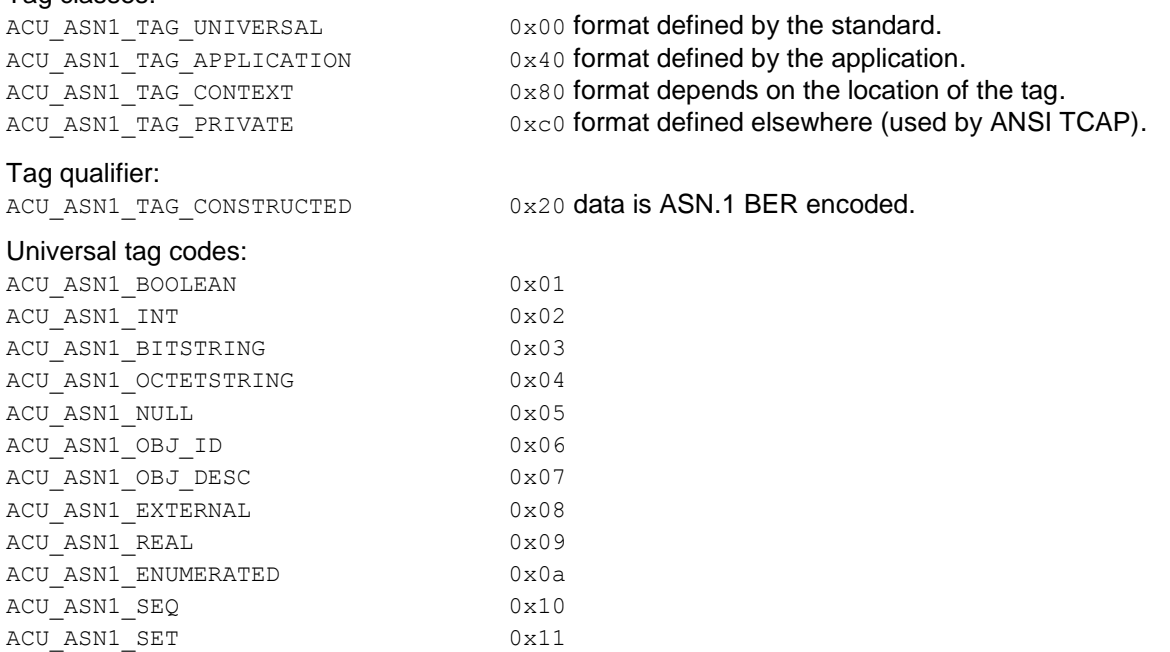

#### **Note Tag value above 2^24-1 are not supported.**

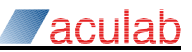

### **2.2.2 Common functions**

### **2.2.2.1 acu\_asn1\_buf\_init**

```
acu asn1 buf t *acu asn1 buf init(acu asn1 buf t *a1b, const unsigned char
    *buf, unsigned int len, unsigned int flags)
```
### **Purpose**

This function initialises the buffer control structure used by the ASN.1 encoder and decoder.

### **Parameters**

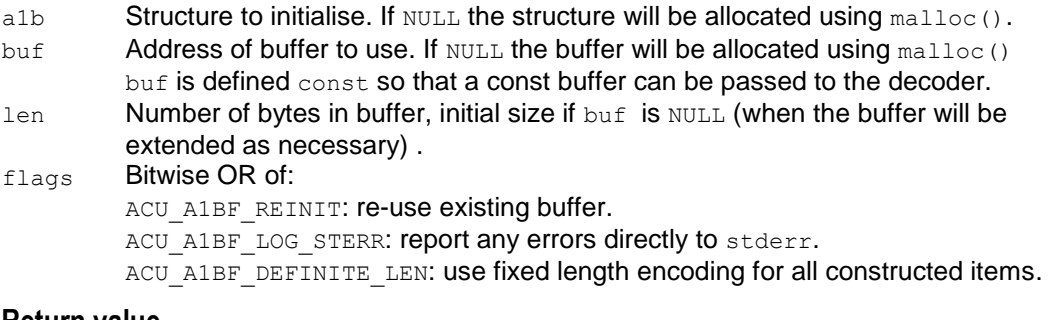

#### **Return value**

The address of an initialised acu asn1 buf  $t$  structure, or NULL if malloc() fails.

**Note** Applications should get  $acu$  asn1  $buf$  init() to allocate the structure so that they are not dependant **upon the version of the header file used to compile the program.**

#### **2.2.2.2 acu\_asn1\_buf\_free**

void acu asn1 buf free(acu asn1 buf t \*a1b)

#### **Purpose**

This function frees any memory allocated to a1b, including a1b itself.

#### **2.2.2.3 acu\_asn1\_strerror**

const char \*acu asn1 strerror(int rval, unsigned int flags);

#### **Purpose**

This function returns a text string that describes an ASN.1 encoder/decoder error code.

### **Parameters**

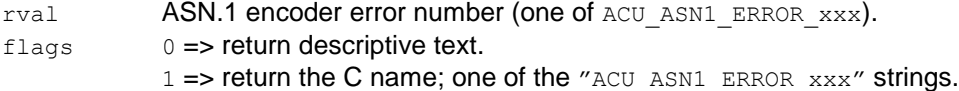

### **Return value**

A pointer to a static const string describing the error, unless the error number is unknown in which case the address of a static array filled with the text "error %d unknown" is returned.

The error text strings are defined by the ACU ASN1\_ERRORS define in tcap\_asn1\_codec.h.

### <span id="page-47-0"></span>**2.2.2.4 acu\_asn1\_fmt\_errmsg**

void acu\_asn1\_fmt\_errmsg(acu\_asn1\_buf\_t \*a1b, char \*buf, int buflen);

#### **Purpose**

This function writes a description of the first decode (or encode) error from  $a1b$  into  $buf$ .

#### **Parameters**

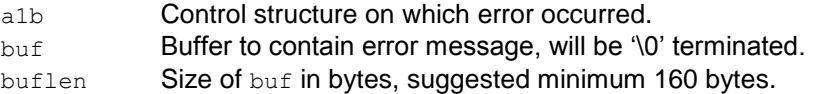

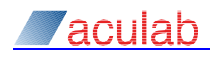

### <span id="page-48-0"></span>**2.2.3 ASN.1 Encoder Functions**

The ASN.1 encoder functions all add the given item to the buffer. They correctly encode the tag and length bytes, and then copy in the user specified data.

These functions return an error on failure, but are very unlikely to fail except due to coding errors or if  $_{\text{malloc}}$  () fails. Instead of checking the result of each call, the program can check whether  $a1b->a1b$  error is non-zero after completing the encoding.

The library remembers the number of constructed items, and the start point for a small number (currently 16) so that constructed items can use the definite length format.

Many of the encoding routines are equivalent to calls to  $acu<sub>asn1</sub>$  put octetstring() but have different arguments; all can be used for any ASN.1 data type.

The tag values should be generated using one of the ACU\_ASN1\_xxx(code) defines.

[Appendix D:](#page-75-0) contains a brief description of the format of ASN.1 BER encoded data.

#### **2.2.3.1 acu\_asn1\_put\_constructed**

int acu asn1 put constructed(acu asn1 buf t \*a1b, unsigned int tag);

#### **Purpose**

This function starts the encoding of a constructed item, writing the ASN.1 tag byte(s) and an indefinite length mark (which may be overwritten with the actual length by acu asn1 put end constructed).

The ACU\_ASN1\_TAG\_CONSTRUCTED bit is always set in the supplied tag.

#### **Parameters**

a<sub>1b</sub> Control structure for the request.

tag **Tag to be encoded.** 

### **Return value**

Zero if successful, ACU\_ASN1\_ERROR\_xxx on failure.

#### **2.2.3.2 acu\_asn1\_put\_end\_constructed**

int acu asn1 end constructed (acu asn1 buf t \*a1b);

#### **Purpose**

This function terminates the encoding of a constructed item, either replacing the indefinite length written by acu asn1 put constructed() with the actual length, or writing an indefinite length terminator.

Normally the definite length encoding is used for lengths less than 128, and the indefinite length encoding for longer items.

If the ACU\_A1BF\_DEFINITE\_LEN flag is set in a1b\_flags, and the length is greater than 127, then the data will be copied down the buffer to allow a multi-byte definite length field be written. This gives a shorter encoding for lengths from 128 to 255 bytes.

### **Note TCAP applications can use the enc\_def\_len configuration parameter to set this flag.**

#### **Parameters**

a<sub>1b</sub> Control structure for the request.

#### **Return value**

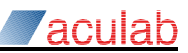

### **2.2.3.3 acu\_asn1\_put\_end\_all\_constructed**

int acu asn1 end all constructed(acu asn1 buf t \*a1b, int depth);

#### **Purpose**

This function terminates the encoding of multiple constructed items. It calls acu\_asn1\_end\_constructed() until there are depth levels of constructed items.

### **Parameters**

a<sub>1b</sub> Control structure for the request.

depth Required depth of construction.

#### **Return value**

Zero if successful, ACU\_ASN1\_ERROR\_xxx on failure.

### **2.2.3.4 acu\_asn1\_put\_int**

int acu\_asn1\_put\_int(acu\_asn1\_buf\_t \*a1b, unsigned int tag, int value);

#### **Purpose**

This function encodes a signed integer. One, two, three or four bytes may be needed depending on the actual value.

#### **Parameters**

- a<sub>1b</sub> Control structure for the request.
- tag **Tag to be encoded.**
- value Value to be encoded.

### **Return value**

Zero if successful, ACU\_ASN1\_ERROR\_xxx on failure.

### **2.2.3.5 acu\_asn1\_put\_unsigned**

```
int acu asn1 put unsigned(acu asn1 buf t *a1b, unsigned int tag, unsigned int
    value, unsigned int length);
```
### **Purpose**

This function encodes the least significant bits of an unsigned 32bit integer in the specified number of bytes.

High bits of the supplied value are silently ignored.

### **Parameters**

- a<sub>1b</sub> Control structure for the request.
- tag **Tag to be encoded.**
- value Value to be encoded.

length Number of bytes to encode (0 to 4).

### **Return value**

## *T*aculah

### **2.2.3.6 acu\_asn1\_put\_octet\_8**

```
int acu asn1 put octet 8 (acu asn1 buf t *a1b, unsigned int tag, unsigned int
    vall, unsigned int val2);
```
### **Purpose**

This function encodes two 32bit integers as eight bytes.

This function exists in order to encode ANSI transaction-ids.

### **Parameters**

- a<sub>1b</sub> Control structure for the request.
- $_{\text{taq}}$  Tag to be encoded.
- val<sub>1</sub> First 32 bits of value to be encoded.
- val<sub>2</sub> Second 32 bits of value to be encoded.

### **Return value**

Zero if successful, ACU\_ASN1\_ERROR\_xxx on failure.

#### **2.2.3.7 acu\_asn1\_put\_bits32**

```
int acu_asn1_put_bits32(acu_asn1_buf_t *a1b, unsigned int tag, unsigned int 
    val, unsigned int len);
```
### **Purpose**

This function encodes a bitstring of 1 to 32 bits from an integer value.

**Note In line with the ASN.1 specification, the first bit has value 0x80.**

### **Parameters**

- a<sub>1b</sub> Control structure for the request.
- tag **Tag to be encoded.**
- val Data to be encoded.
- len Number of bits to be encoded (1 to 32).

### **Return value**

Zero if successful, ACU\_ASN1\_ERROR\_xxx on failure.

### **2.2.3.8 acu\_asn1\_put\_bitstring**

```
int acu asn1 put bitstring(acu asn1 buf t *a1b, unsigned int tag, const void
     *buf, unsigned int len);
```
### **Purpose**

This function encodes the given data as a bitstring.

#### **Parameters**

- a1b **Control structure for the request.**
- tag **Tag to be encoded.**
- buf Pointer to data to be encoded.
- len **Number of bits to be encoded.**

### **Return value**

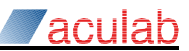

#### **2.2.3.9 acu\_asn1\_put\_octetstring**

```
int acu asn1 put octetstring (acu asn1 buf t *a1b, unsigned int tag, const
    void *buf, unsigned int len);
```
#### **Purpose**

This function encodes the given data as an octetstring.

The constructed bit is not cleared from the tag, so this function can be used to add a constructed item from a buffer containing its fields.

#### **Parameters**

a1b **Control structure for the request.** 

- tag Tag to be encoded.
- buf Pointer to data to be encoded.
- len **Number of bytes to be encoded.**

### **Return value**

Zero if successful, ACU\_ASN1\_ERROR\_xxx on failure.

#### **2.2.3.10 acu\_asn1\_put\_raw\_octets**

```
int acu asn1 put raw octets (acu asn1 buf t *a1b, const void *buf, unsigned
    int len);
```
### **Purpose**

This function copies the given data into the target buffer. The caller is responsible for ensuring that it is valid ASN.1

### **Parameters**

a1b **Control structure for the request.** 

buf Pointer to data to be copied.

len Number of bytes to be copied.

#### **Return value**

Zero if successful, ACU\_ASN1\_ERROR\_xxx on failure.

#### **2.2.3.11 acu\_asn1\_put\_space**

void \*acu\_asn1\_put\_space(acu\_asn1\_buf\_t \*a1b, unsigned int len);

### **Purpose**

This function allocates space in the target buffer, returning a pointer to the space. The caller can then copy the required ASN.1 into the buffer area.

#### **Note The address returned must not be used after any other encoding function is called.**

#### **Parameters**

a1b **Control structure for the request.** 

len **Number of bytes to be allocate.** 

#### **Return value**

Pointer to the allocated space if successful, NULL on failure.

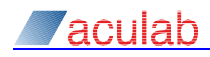

#### **2.2.3.12 acu\_asn1\_encode\_object\_id\_str/int**

```
int acu asn1 encode object id str(unsigned char *buf, int buflen, const char
    *id str;
```

```
int acu_asn1_encode_object_id_int(unsigned char *buf, int buflen, ...);
```
#### **Purpose**

These functions convert an ASN.1 object identifier to its binary form in the user-supplied buffer.

```
acu asn1_encode_object_id_str() converts from a string of numbers separated by dots,
acu asn1 encode object id int() converts from the list of numbers passed as arguments,
terminating on a argument of \sim 0u.
```
#### For example: both:

```
acu asn1 encode object id str(buf, sizeof buf, "0.0.17.773.1.1.1")
and
```

```
acu asn1 encode object id int(buf, sizeof buf, 0, 0, 17, 773, 1, 1, 1, ~0u)
generate the same 7 bytes {0x0, 0x11, 0x86, 0x5, 0x1, 0x1, 0x1} of a TCAP
'Dialogue-as-id' (see table 37/Q.773).
```
The encoded object identfier does not contain an ASN.1 type and length, these will normally be added by a call to acu asn1 put octetstring().

#### **Parameters**

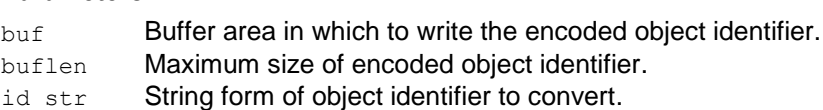

### **Return value**

The number of bytes written into  $\frac{\text{b}}{\text{b}}$ . If the encoded object identifier is longer than  $\frac{\text{maxlen}}{\text{b}}$ then it is silently truncated.

### **2.2.4 ASN.1 Decoder functions**

The ASN.1 decoder functions process an input buffer sequentially (each function advances the read pointer). The maximum depth of constructed items is limited to 32, of which 16 may have definite length. Deeply constructed ASN.1 can be decoded in stages by using acu\_asn1\_get\_reference().

Any ASN.1 formatting errors (e.g.: a length that spans the end of the buffer) are reported by the individual routines. The first such error is saved in the alb error fields of the acu asn1 buf t structure.

### **2.2.4.1 acu\_asn1\_get\_tag\_len**

int acu asn1 get tag len(acu asn1 buf t \*a1b, int \*length);

### **Purpose**

This function decodes the header of the next ASN.1 item.

Follow with a call to one of the other  $acu$  asn1 get  $xxx()$  functions to obtain the item's value, or call acu asn1 get tag len() again to decode the contents of a constructed item.

The returned  $\text{tag value}$  is encoded as if by the ACU\_ASN1\_xxx (code) or ACU ASN1 xxx CONS (code) defines. The ACU ASN1 GET TAG xxx (tag) defines can be used to extract the sub-fields (e.g., for diagnostic prints).

### **Parameters**

a<sub>1b</sub> Control structure for the request.

length Address of where the item length will be written to.

This will be ACU\_ASN1\_INDEFINITE\_LENGTH for indefinite length constructed items.

### **Return value**

Zero with length zero for end of constructed item, zero with length -1 for end of buffer, ACU\_ASN1\_ERROR\_xxx on failure, otherwise the tag value for the next item.

### **2.2.4.2 acu\_asn1\_get\_reference**

```
int acu asn1 get reference(acu asn1 buf t *a1b, int data only, const unsigned
     char *\overline{\text{buffer}};
```
### **Purpose**

This function returns the address and length of an item. The item may be primitive or constructed.

### **Parameters**

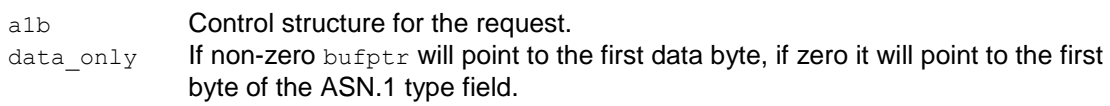

bufptr Address of where a pointer to the data will be written.

### **Return value**

Length of the item if successful, ACU ASN1\_ERROR\_xxx on failure.

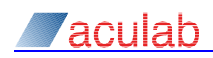

### **2.2.4.3 acu\_asn1\_get\_int**

int acu\_asn1\_get\_int(acu\_asn1\_buf\_t \*a1b, int \*value);

### **Purpose**

This function obtains a signed integer value. The length of the ASN.1 field must be between 1 and 4.

### **Parameters**

a<sub>1b</sub> Control structure for the request. value Address of where the data value will be written.

### **Return value**

Zero if successful, ACU\_ASN1\_ERROR\_xxx on failure.

### **2.2.4.4 acu\_asn1\_get\_unsigned**

int acu asn1 get unsigned(acu asn1 buf t \*a1b, unsigned int \*value);

### **Purpose**

This function obtains a zero to four-byte value as an unsigned 32-bit integer.

### **Parameters**

a<sub>1b</sub> Control structure for the request.

value Address of where the data value will be written.

### **Return value**

Zero if successful, ACU\_ASN1\_ERROR\_xxx on failure.

### **2.2.4.5 acu\_asn1\_get\_octet\_8**

```
int acu_asn1_get_octet_8(acu_asn1_buf_t_t *a1b, unsigned int *val_1, unsigned 
     int \overline{\text{val}} 2);
```
### **Purpose**

This function obtains an eight-byte value as two 32-bit integers.

### **Parameters**

- a<sub>1b</sub> Control structure for the request.
- val 1 Address of where the first 4 bytes of the data value will be written.

val 2 Address of where the second 4 bytes of the data value will be written.

### **Return value**

Zero if successful, ACU\_ASN1\_ERROR\_xxx on failure.

### **2.2.4.6 acu\_asn1\_get\_octetstring**

```
int acu_asn1_get_octetstring(acu_asn1_buf_t *a1b, void *buf, unsigned int 
    buflen);
```
### **Purpose**

This function copies the parameter to the user-supplied buffer.

### **Parameters**

a1b **Control structure for the request.** 

buf Address of the buffer where the data will be written.

buflen Length of the buffer.

### **Return value**

Length of the parameter if successful, ACU\_ASN1\_ERROR\_xxx on failure.

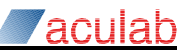

#### **2.2.4.7 acu\_asn1\_get\_bits32**

int acu asn1 qet bits32(acu asn1 buf t \*a1b, unsigned int \*value);

#### **Purpose**

This function obtains the value of an ASN.1 bitfield that contains 1 to 32 bits returning the value as an unsigned integer with zeros for all the absent bits.

**Note In line with the ASN.1 specification, the first bit has value 0x80.**

### **Parameters**

a<sub>1b</sub> Control structure for the request.

value Address of where the data value will be written.

### **Return value**

Zero if successful, ACU\_ASN1\_ERROR\_xxx on failure.

#### **2.2.4.8 acu\_asn1\_decode\_object\_id\_str/int**

int acu\_asn1\_decode\_object\_id\_str(char \*tgt, unsigned int tgtlen, const unsigned char \*obj, unsigned int objlen);

```
int acu_asn1_decode_object_id_int(unsigned int *tgt, unsigned int tgtlen, 
    const unsigned char \starobj, unsigned int objlen);
```
### **Purpose**

These functions convert the binary form of an ASN.1 object identifier to a NUL terminated string or an array of integer values.

#### **Parameters**

- tgt Address of the buffer where the decoded data will be written.
- tgtlen Number of entries in the target array.
- obj **Address of the object identifier.**
- objlen Length of the object identifier.

### **Return value**

On success acu\_asn1\_decode\_object\_id\_str() returns zero and

acu\_asn1\_decode\_object\_id\_int() returns the number of values written to tgt. On failure both return one of the ACU\_ASN1\_ERROR\_xxx values.

## <span id="page-56-0"></span>**2.3 Message definition based ASN.1 encoder and decoder**

The functional encoder and decoder described in section [2.2](#page-45-0) are simple and efficient, however they do have drawbacks especially when trying to ensure that the ASN.1 matches that from a protocol standard (e.g. GSM MAP). This is particularly true of the decoder, where the entire message often needs to be validated before any of it is processed, and the sequence of function calls to do this gets long and error-prone.

### **2.3.1 Codec data structures**

The message definition based codec functions use a readonly message definition data structure to define the format of an ASN.1 message. The encode and decode functions are engines that use the definition to convert between a C structure and bytestream ASN.1.

To make this reliable the C structure and message definition must match exactly. Doing this by hand would be very error prone so they are generated from the same source text using pre-processor 'magic'.

[Appendix E:](#page-77-0) gives a short explanation of the C pre-processor features used.

There are some examples in \$ACULAB\_ROOT/ss7/sample\_code/tcap/asn1.

### **2.3.1.1 ASN.1 message definitions**

...

Each ASN.1 message is described by a C pre-processor #define containing the sequence of desired fields:

```
 #define msg_name(action) \
     action(FIELD_TYPE, (field_name, arguments)) \
     action(FIELD_TYPE, (field_name, arguments)) \
```
Each line (but notice the line continuations) describes a single ASN.1 field, the start or end of a sequence/sequence of/choice, or is a reference to another message definition.

The  $field$  name will be used for the name of a C struct/union member and may be printed in error messages. The *arguments* usually include the asn1 tag (which has ACU ASN1 prepended, so will be CTX(n), INT, OCTETSTRING etc), and flags which should be 0 or OPTIONAL (additional flag values may be defined in the future).

The valid *FIELD* TYPEs and their arguments are:

```
Primitive numeric fields, encode to/from a1v_value, encoded if either a1v_value or
alv length non-zero.
INTEGER (field_name, asn1_tag, flags)
        Signed integer, encoded in 1 to 4 bytes (regardless of a1v length) depending on
        the value.
UNSIGNED (field_name, asn1_tag, flags)
        Unsigned integer, 0 to 4 bytes.
BOOLEAN (field_name, asn1_tag, flags)
        Single byte value 0 or 1 (all non-zero values encode and decode as 1).
NULL (field_name, asn1_tag, flags)
        Zero length item. If \alphasn1 \alpha needs to be NULL, use UNI_NULL to avoid NULL being
        expanded to ((\text{void } *) 0).
BITS32 (field_name, asn1_tag, bit_width, flags)
        Bit field with a default bit width (0 to 32) bits. If alveed negth is greater than 32 the
        encoder uses alv length - 32 bits. If alv value has high bits set, then the width
        will be increased (to 8, 16, 24 or 32) in order to encode the full value.
Buffers, encoded from alv data if it is not NULL.
OCTETS (field_name, asn1_tag, flags)
        Binary data encoded with the specified tag.
RAW (field_name, asn1_tag, flags)
        An ASN.1 constructed item with the specified tag (the data excludes the tag).
ANY (field_name, flags)
```
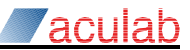

A single (primitive or constructed) ASN.1 item with any tag value (the data includes the tag).

Non-primitive types, the *field name* in the END line must match.

```
SEQ (field_name, asn1_tag, flags)
```
END\_SEQ (*field\_name*, end\_flags)

This pair enclose the fields of a constructed item. Set end flags to IGNORE\_EXTRA to ignore additional fields (use when the ASN.1 definition ends with an ellipsis).

```
SEQ_OF (field_name, asn1_tag, flags)
```

```
END_SEQ_OF (field_name, max_reps, 0)
```
This pair defines and array with  $max$  reps elements to hold the data for a 'SEQUENCE  $SIZE$  (1..max reps) OF'. The enclosed item must be a single ASN.1 entity, either primitive, a sequence, or a choice.

```
CHOICE (field_name, asn1_tag, flags)
```

```
END_CHOICE (field_name, 0)
```
This pair define the fields of a 'choice'. Only one of the enclosed fields can exist in the actual ASN.1.

References to previously defined message definitions.

```
REF (field_name, ref_msg_name, flags)
        A reference to another ASN.1 message definition is included at the current location. 
        The referenced item can be a single field, a sequence or a choice.
IMPLICIT (field_name, asn1_tag, ref_msg_name, flags)
        As REF except the item is encoded with the tag specified.
DIR_REF (field_name, ref_msg_name, flags)
DIR_IMPL (field_name, asn1_tag, ref_msg_name, flags)
```
The definition of another ASN.1 message is expanded at the current location. The referenced item must be a single field (not a sequence or choice), and, for DIR\_REF, not ANY or BITS32. These remove the C struct added by REF and IMPLICIT.

Primitive fields that are marked OPTIONAL will only be encoded if they contain user-specified values (a1v data non-NULL for OCTETS, RAW and ANY, otherwise a1v length or a1v integer non-zero). Optional sequences and choices will not be encoded unless they contain at least one field that would be encoded if all their fields were marked OPTIONAL.

A message definition must define a single ASN.1 field; it will either have just one field definition, or the first will be a  $SEQ$ ,  $SEQ$  of  $CHOICE$  (and the last one the matching end).

As an optimisation the outer  $SEQ/SEQ$   $END$  can be omitted provided the definition is expanded with ACU\_A1T\_SEQ\_*xxx*() instead of ACU\_A1T\_*xxx*(). This optimisation doesn't change the binary layout of the data structures, but saves a lot of typing.

### **2.3.1.2 Defining the message definition data**

The structure for actual data that describes the message must be defined. Since this is initialised data it would normally be defined in a  $\cdot c$  (or  $\cdot$  cpp) file.

The name of the data area is that of the message definition with  $\det$  defn appended. The upper case #define forms of the codec functions append this for you.

Depending on the definition, expand one of the following:

```
const ACU_A1T_DEFN(msg_name);
     expands to const acu alt defn_t msg\_name\_define[] = { ... }; containing the
     message definition data.
const ACU_A1T_SEQ_DEFN(msg_name);
     as ACU_A1T_DEFN(msg<sub>name</sub>) but adds the definitions for the omitted encapsulating
     SEQ/END_SEQ.
const ACU_A1T_SEQ_EXT_DEFN(msg_name);
     as ACU_A1T_EXT_DEFN(msg name) but sets the EXTENDABLE flag in the END SEQ().
```
If the message definition contains REF or IMPLICIT then the referenced structure needs to be declared earlier in the source file.

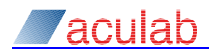

ACU\_A1T\_EXTERN\_DEFN(msg\_name); will generate the correct extern statement.

### **2.3.1.3 Defining the associated C structure**

The C structure for the values of a message is defined by passing the name of the definition to ACU A1T TYPE() (Or ACU A1T SEQ TYPE() if the outer SEQ/SEQ END were omitted).

ACU\_A1T\_TYPE(*msg\_name*) expands to struct *msg\_name* { ... } where the structure members depend on *msg\_name*.

Most of the x(FIELD\_TYPE, (*arguments*)) expand to: acu\_a1t\_value\_t\_field\_name; acu\_a1t\_value\_t has the following members:

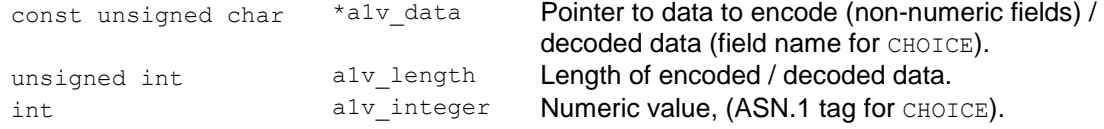

#### The exceptions are:

REF and IMPLICIT expand to: struct *ref\_msg\_name field\_name*;

SEQ and SEQ OF expand to: struct { acu\_a1t\_value\_t *field\_name*\_seq; The decoder sets *field* name seq to reference the entire item.

The encoder will stop processing a  $SEQ$  of after an entry that encodes no actual data. END SEQ expands to: } *field name*;.

```
END SEQ OF expands to: } field name[max reps];.
```
CHOICE expands to: acu alt value t *field name* choice; union {

The field *field\_name*\_choice is the discriminator for the union. The decoder sets the alv integer field to the ASN.1 tag and the alv data to the name of the selected field. The encoder will use the  $a1v$  data or, if NULL, the  $a1v$  integer field to determine what to encode.

END CHOICE **expands to:** } *field name*;.

The codec functions treat these structures as arrays of  $acu$  alt value  $t$ ; this means that the function argument requires a cast, the upper case #define forms of the codec functions contain the required cast.

ACU\_A1T\_TYPE(*msg\_name*) and ACU\_A1T\_SEQ\_TYPE(*msg\_name*) only differ in that the latter adds an additional member acu\_a1t\_value\_t\_field\_name\_seq; at the start of the structure.

The nested struct and union types (for  $SEQ$ ,  $SEQ$  or and CHOICE) are normally unnamed, specifying #define ACU\_A1T\_NAMED\_STRUCTS before including the asn1 header file causes them to be named (allowing pointer types be defined).

The union member (added by  $END$   $CHOICE$ ) is named. For  $C++$  (or C if the compiler supports anonymous unions) the union can be made anonymous by specifying  $\# \text{define}$ ACU\_A1T\_ANON\_UNION before including the asn1 header file.

The ACU\_A1T\_TYPE(*msg\_name*) expansion would typically follow the definition of *msg\_name* in the application's .h file.

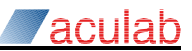

#### **2.3.1.4 Example definition**

A simple example will help explain things:

```
Q.773 defines a TCAP OPERATION (effectively) as:
```

```
 OPERATION ::= CHOICE {
     localValue INTEGER,
     globalValue OBJECT_IDENTIFIER }
```
#### and Invoke as:

```
 Invoke ::= SEQUENCE {
    invokeID INTEGER,
    linkedID [0] IMPLICIT INTEGER OPTIONAL,
    operationCode OPERATION,
    parameter ANY DEFINED BY operationCode OPTIONAL }
```
#### These can be converted mechanically to:

```
#define TCAP OperationCode(x) \
 x(CHOICE, (operationCode, 0)) \
       x(INTEGER, (localValue, INT, 0)) \
       x(OCTETS, (globalValue, OBJ ID, 0)) \
   x(\text{END CHOICE}, (\text{operationCode}, 0))#define TCAP Invoke(x) \setminusx(INTER, (invokeID, INT, 0))x(INTER, (linkedID, CTX(0), OPTIONAL))x(REF, (operationCode, TCAP OperationCode, 0)) \
    x(ANY, (parameter, OPTIONAL))
The expansions of
ACU A1T TYPE(TCAP OperationCode);
ACU A1T SEQ TYPE(TCAP Invoke);
give us the C structs:
struct TCAP_OperationCode {
   acu alt value t operationCode choice;
    union {
       acu_a1t_value_t localValue;
       acu_a1t_value_t globalValue;
    } operationCode;
};
struct TCAP_Invoke {
   acu_a1t_value_t TCAP_Invoke_seq;
   acu_a1t_value_t invokeID;
   acu_a1t_value_t linkedID;
```
 struct TCAP\_OperationCode operationCode; acu\_a1t\_value\_t parameter;

};

which can easily be filled and inspected.

acu asn1 trace data() can be used to print out the C structure hierarchy.

The application will also need to expand ACU\_A1T\_DEFN(TCAP\_OperationCode); and ACU\_A1T\_SEQ\_DEFN(TCAP\_Invoke); but can ignore the contents.

### **2.3.2 API functions**

These functions interpret the message definition (treating it like a program) using the other parameters as data. The structure containing the values to be encoded/decoded is defined by the application using ACU\_A1T\_TYPE() (or ACU\_A1T\_SEQ\_TYPE()) but is treated internally as an array of  $acu$  alt defn t this usually requires a cast on the API calls. The structure's size is also passed in order to perform consistency tests.

An upper case version of these functions is provided (as a  $\# \text{define}$ ) that contains the required casts, any sizeof requests and appends defn to the name of the definition.

#### **2.3.2.1 acu\_asn1\_encode\_data**

```
int acu asn1 encode data(acu asn1 buf t *a1b, const acu a1t defn t *defn,
    const acu_a1t_value_t *value, int value_len);
int ACU ASN1 ENCODE DATA(acu asn1 buf t *a1b, const acu a1t defn t *defn,
    const struct \overline{x} *value);
```
#### **Purpose**

This function encodes the information from  $value$  into the buffer associated with the a1b structure using the message definition in defn.

The a1b buffer must be in a valid state for the encode functions (see [2.2.3\)](#page-48-0) to be called.

#### **Parameters**

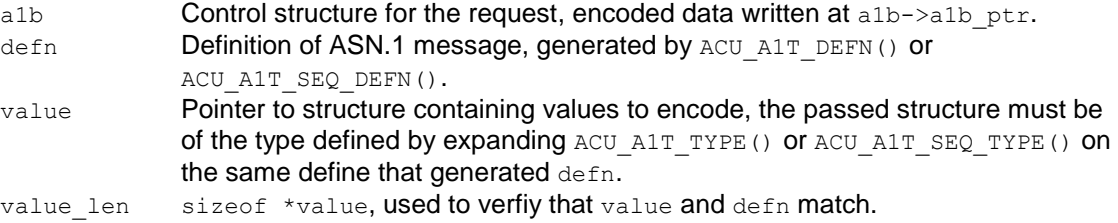

### **Return value**

Zero on success; the  $a1b$ - $a1b$   $ptr$  is advanced past encoded data. On failure one of the ACU ASN1\_ERROR\_xxx values.

If The function reports an error use  $acu$  asn1  $fmt$  errmsg() (see [2.2.2.4\)](#page-47-0) to get a printable explanation of the error.

#### **2.3.2.2 acu\_asn1\_decode\_data**

```
int acu asn1 decode data(acu_asn1_buf_t *a1b, const acu_a1t_defn_t *defn,
    acu alt value t *value, int value len);
int ACU ASN1 DECODE DATA(acu asn1 buf t *a1b, const acu a1t defn t *defn,
    struct xxx *value);
```
#### **Purpose**

This function decodes from the  $a1b$  structure into  $value$  using the message definition in defn.

Normally preceded by a call to acu\_asn1\_buf\_init() that specifies the bounds of a receive message, but may also be used to decode something that has just been encoded.

#### **Parameters**

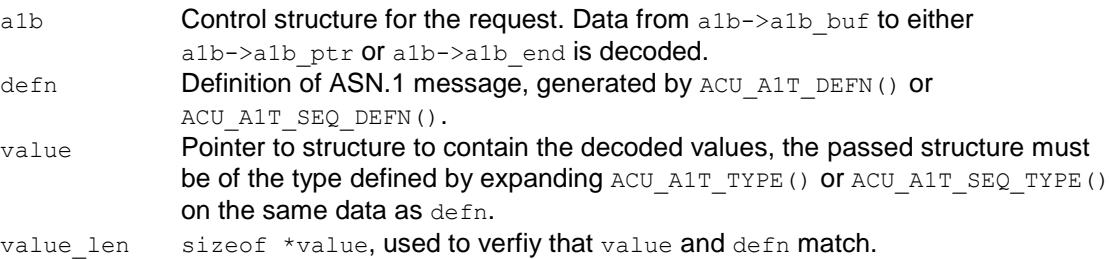

### **Return value**

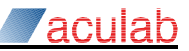

Zero on success. On failure one of the ACU\_ASN1\_ERROR\_xxx values.

If the function reports an error use  $acu$  asn1  $fmt$  errmsg() (see [2.2.2.4\)](#page-47-0) to get a printable explanation of the error.

### **2.3.2.3 acu\_asn1\_trace\_data**

```
char *acu asn1 trace data(const acu a1t defn t *defn,
     const acu_a1t_value t *value, int value_len, const char *hdr,
    unsigned int_{0}^{1} flags);
char *ACU_ASN1_TRACE_DATA(const acu_a1t_defn_t *defn,
    const struct xxx *value, const char *hdr, unsigned int flags);
```
#### **Purpose**

This function generates a textual representation of the ASN.1 defined by  $\text{defn}$ , with the numeric values from value.

This function is useful for checking that the definitions are correct and that the application is correctly coded as well as for tracing sent and received messages.

### **Parameters**

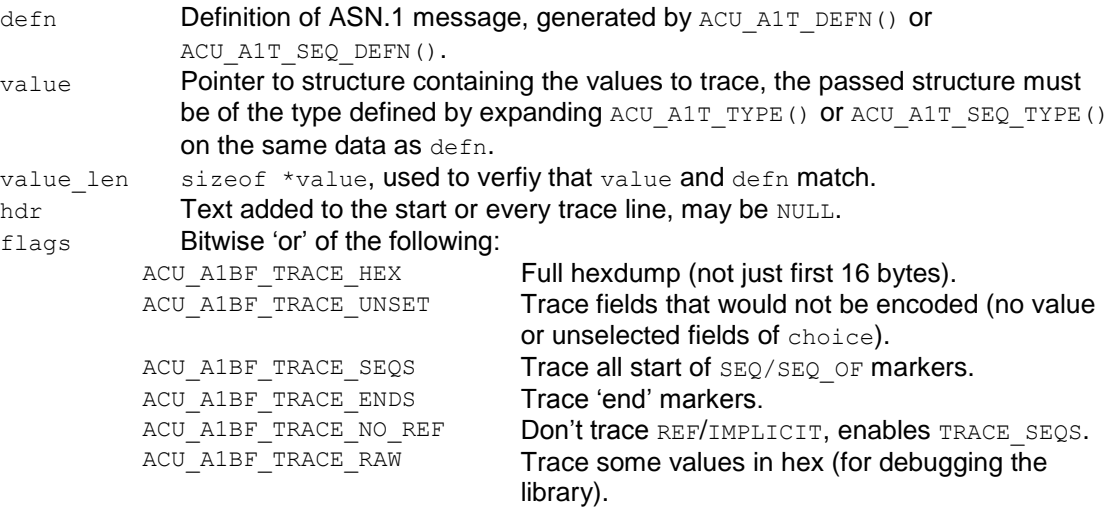

Setting ACU\_A1BF\_TRACE\_UNSET with an all zero byte value buffer will show the C struct/union names – useful for working out the field names themselves.

Setting ACU\_A1BF\_TRACE\_NO\_REF removes the traces for the C structures (adding in those for SEQ) and gives a trace that is close to the original definition of the ASN.1. These are the names that can be searched for with acu asn1 find defn().

#### **Return value**

Address of a malloced buffer containing the trace data, might be  $NULL$  if  $malloc()$  fails. The caller must call acu asn1 free trace data() to free the buffer.

Any error message from the encoder (used to generate the trace text) will be appended to the output.

### **2.3.2.4 acu\_asn1\_free\_trace\_data**

void acu asn1 free trace data(char \*trace data);

#### **Purpose**

This frees the buffer allocated by acu asn1 trace data().

### **Note On windows, directly calling free(trace\_data) will corrupt the malloc arena.**

#### **Parameters**

trace data Buffer to free.

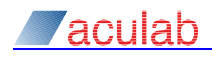

#### **Return value**

None.

### **2.3.2.5 acu\_asn1\_find\_defn**

```
int acu asn1 find defn(const acu a1t defn t *defn,
```

```
const acu alt value t *value, const char *name, unsigned int ndx ,
    const acu_a1t_defn_t **found_defn, const acu_a1t value t **found value);
int ACU_ASN1_FIND_DEFN(const acu_a1t_defn_t *defn, const struct xxx *value, 
    const char *name, unsigned int ndx , const acu alt defn t **found defn,
    const acu_a1t_value_t **found_value);
```
### **Purpose**

This function searches through the definition of an ASN.1  $_{\text{SEQ}}$ ,  $_{\text{SEQ}}$  or or CHOICE looking for a field with the requested name.

If the requested name is that of the definition itself, then the end of the definition will be located. This can be used to determine the size of the  $value$  structure. For  $SEQ$  of this will find the end of the  $\eta$ dx'th element, set  $\eta$ dx to  $\sim 0u$  to find the end of the last one.

Locating fields by name is rather less efficient than indexing the C structure, but can be useful in scripted and diagnostic tools.

The value parameter will typically need a cast since the function treats the C struct that the application provides as an array.

**Note The** value **parameter isn't dereferenced so could be** NULL **if the intention is to find the offset of a field or the size of the required data item.**

### **Parameters**

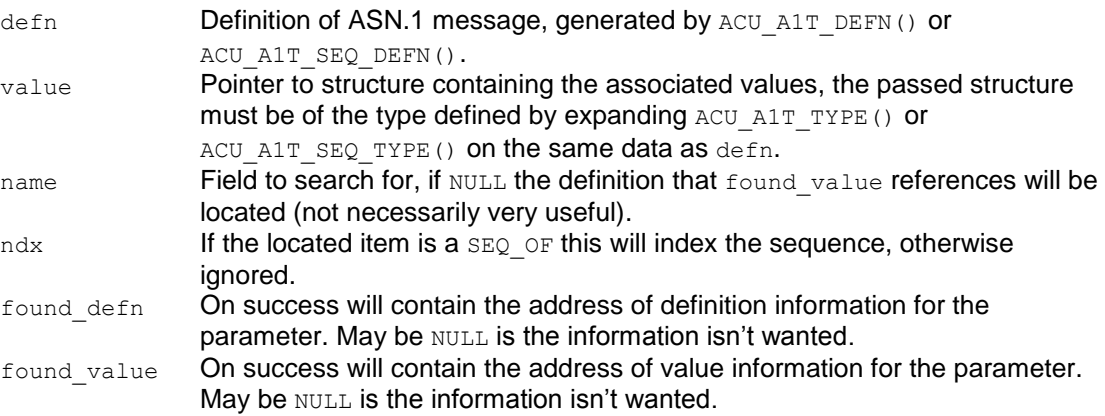

### **Return value**

Zero on success. On failure one of the ACU\_ASN1\_ERROR\_xxx values.

If successful the found\_value field can be used to read or write the value of a primitive ASN.1 field. The found value and found defn fields can be passed to acu asn1 find defn() to search inside a  $\overline{\text{const}}$  ructed item.

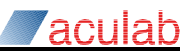

## **2.4 Thread support functions**

Support functions are provided for multi-threaded applications. They provide an operating independent interface to threads and thread synchronization functions.

Some of the functions are actually  $\# \text{defines}$  within the header file  $\text{trap}$  synch.h. Because of this, the function arguments may be evaluated more than once.

Additional error information may be available in an operating system dependant manner (e.g.: by inspecting errno).

These functions are used within the TCAP library itself. They are exposed by its interface, and portable applications may decide to use them internally.

On Linux systems the functions use the pthread library routines.

### **Note Do not cancel threads that are using the TCAP library.**

### **2.4.1 Mutex functions**

Mutexes are used to protect data areas from concurrent access by more than one thread.

The mutex functions are non-recursive under Linux. Under Windows an error message will be output to stderr if a mutex is acquired recursively.

On Windows systems mutexes are implemented using the critical-section functions so that acquiring an uncontested mutex does not require a system call.

#### **2.4.1.1 acu\_tcap\_mutex\_create**

int acu tcap mutex create(acu tcap mutex t \*mutex);

### **Purpose**

This function initialises the mutex, allocating any operating system resources needed.

#### **Parameters**

mutex Address of the mutex to initialise.

### **Return value**

Zero on success,  $-1$  on failure.

### **2.4.1.2 acu\_tcap\_mutex\_delete**

void acu tcap mutex delete(acu tcap mutex t \*mutex);

#### **Purpose**

This function frees all the operating system resources associated with the mutex. The mutex must not be locked when it is deleted.

### **Parameters**

mutex Address of the mutex delete.

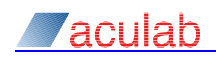

### **2.4.1.3 acu\_tcap\_mutex\_lock**

int acu\_tcap\_mutex\_lock(acu\_tcap\_mutex\_t \*mutex);

### **Purpose**

This function locks the mutex. If the mutex is already locked the thread will block until the mutex is unlocked.

### **Parameters**

mutex Address of the mutex to lock.

### **Return value**

Zero on success,  $-1$  on failure.

### **2.4.1.4 acu\_tcap\_mutex\_trylock**

int acu\_tcap\_mutex\_trylock(acu\_tcap\_mutex\_t \*mutex);

### **Purpose**

This function attempts to lock the mutex. If the mutex is already locked then it will return immediately with a non-zero return value.

### **Parameters**

mutex Address of the mutex to lock.

### **Return value**

Zero on success,  $-1$  on failure.

### **2.4.1.5 acu\_tcap\_mutex\_unlock**

void acu tcap mutex unlock(acu tcap mutex t \*mutex);

### **Purpose**

This function unlocks the mutex. A mutex can only be unlocked by the thread that locked it

### **Parameters**

mutex Address of mutex to unlock.

### **2.4.2 Condition variable functions**

Condition variables allow one thread to wait until signalled by a different thread. To avoid timing windows all accesses to a condition variable must be protected by the same mutex.

Under Windows, a condition variable is implemented using two manual reset events that are used alternately, with the last thread to exit resetting the event. This avoids any problems associated with PulseEvent() and kernel mode APC. It also allows the mutex to be implemented using the critical section functions – avoiding a system call when the mutex is available.

### **2.4.2.1 acu\_tcap\_condvar\_create**

int acu tcap condvar create(acu tcap cond t \*condvar);

### **Purpose**

This function initialises the condition variable, allocating any operating system resources needed.

### **Parameters**

condvar Address of the condition variable to initialise.

### **Return value**

Zero on success,  $-1$  on failure.

### **2.4.2.2 acu\_tcap\_condvar\_delete**

void acu tcap condvar delete(acu tcap cond t \*condvar);

### **Purpose**

This function frees the operating system resources allocated to the condition variable. No threads must be waiting for a condition variable when it is deleted.

#### **Parameters**

condvar Condition variable to delete.

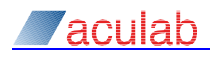

### **2.4.2.3 acu\_tcap\_condvar\_wait**

int acu tcap condvar wait(acu tcap cond t \*condvar, acu tcap mutex t \*mutex);

### **Purpose**

This function waits for the condition variable to be signalled. The mutex is released atomically with the wait and re-acquired before the function returns.

### **Parameters**

condvar Condition variable to wait for. mutex Mutex associated with this condvar.

### **Return value**

Zero on success,  $-1$  on failure.

### **2.4.2.4 acu\_tcap\_condvar\_wait\_tmo**

int acu tcap condvar wait tmo(acu tcap cond t \*condvar, acu\_tcap\_mutex\_t \*mutex, int millisecs);

### **Purpose**

This function waits for the condition variable to be signalled. If the condition variable isn't signalled within the specified timeout it will return  $-1$ .

**Note Since the pthread\_cond\_timedwait() takes an absolute timeout the Linux code has to add the current time to the timeout. The pthread implementation almost certainly subtracts it before sleeping!**

#### **Parameters**

condvar Condition variable to wait for. millisecs The maximum time to wait in milliseconds.<br>mutex Mutex associated with this condyar Mutex associated with this condvar.

### **Return value**

Zero on success, -1 on failure or if the wait times out.

#### **2.4.2.5 acu\_tcap\_condvar\_broadcast**

int acu\_tcap\_condvar\_broadcast(acu\_tcap\_cond\_t \*condvar);

### **Purpose**

This function signals the condition variable. All threads blocked in acu tcap condvar wait() or acu tcap condvar wait  $tmo()$  on the specified condition variable are woken up.

The calling thread must hold the mutex associated with the condvar.

### **Parameters**

condvar Address of the condition variable to signal.

### **Return value**

Zero on success, -1 on failure.

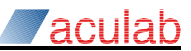

### **2.4.3 Thread functions**

#### **2.4.3.1 acu\_tcap\_thread\_create**

```
int acu tcap thread create(acu tcap thrd id t *id,
    ACU TCAP THREAD FN((*fn), arg), void *fn arg);
```
### **Purpose**

This function creates a new thread to run the caller supplied function. The thread function can be defined portably as:

```
static ACU TCAP THREAD FN(fn, arg)
{
 ...
     acu_tcap_thread_exit(1, 0);
    return 0;
}
```
#### **Parameters**

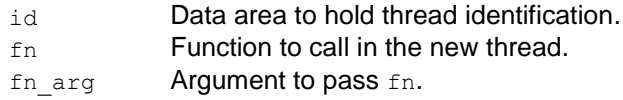

### **Return value**

Zero on success,  $-1$  on failure.

### **2.4.3.2 acu\_tcap\_thread\_exit**

void acu tcap thread exit(int detach, unsigned int rval);

### **Purpose**

This function causes the current thread to terminate itself.

#### **Parameters**

detach If non-zero the thread will exit and free all associated system resources. If zero acu tcap thread join() must be called to free the resources. rval **Return value to pass to the caller of** acu tcap thread join().

If a thread function returns (instead of calling acu tcap thread exit) then it is not detached and acu tcap thread join must be called to free the operating system resources.

### **2.4.3.3 acu\_tcap\_thread\_join**

```
void acu tcap thread join(acu tcap thrd id t *id, unsigned int *rval);
```
#### **Purpose**

This function waits for the specified thread to terminate, saves the thread return code, and frees all the system resources associated with the thread.

#### **Parameters**

id **Thread identification data for the thread (from** acu tcap thread create). rval Pointer to a where the thread return code will be written.

### **2.4.3.4 acu\_tcap\_thread\_id**

int acu tcap thread id(void);

### **Purpose**

This function returns an operating system supplied identifier for the current thread.

### **Return value**

The operating system identifier for the current thread. This has the same value as the att thrd id field of the acu tcap thrd id t structure.

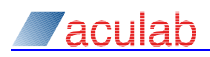

### **2.4.4 Thread Pool functions**

Thread pools allow an application to execute a function in a different thread without the overhead of creating a thread, and restricting the total number of threads by queuing the request until a thread becomes available.

There is no requirement to use these functions; an application can handle threads itself.

#### **2.4.4.1 acu\_tcap\_thread\_pool\_create**

```
acu_tcap_thrd_pool_t *acu_tcap_thread_pool_create(unsigned int min_threads, 
    unsigned int max_threads, unsigned int max_queued_jobs);
```
### **Purpose**

This function creates a thread pool.

#### **Parameters**

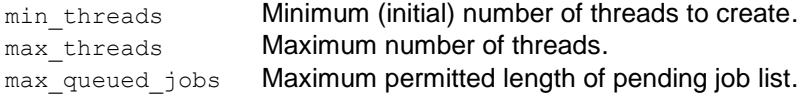

### **Return value**

The address of the pool; or NULL if the pool cannot be created.

The min threads parameter allows a thread pool to be populated with the indicated number of threads before acu tcap thread pool create() returns. If min threads is zero, the thread pool is initially empty.

The max threads parameter allows a thread pool to be constrained to no more than the indicated number of threads. If  $max$  threads is large, the availability of system resources will also constrain thread pool growth.

The default behaviour of acu tcap thread pool submit () is to add the user-supplied job to a list of pending jobs if an idle thread is not available. The  $max$  queued  $jobs$  parameter limits the maximum length of this pending job list.

### **2.4.4.2 acu\_tcap\_thread\_pool\_destroy**

```
int acu tcap thread pool destroy(acu tcap thrd pool t *pool);
```
### **Purpose**

This function destroys a thread pool.

### **Parameters**

pool **The pool address.** 

### **Return value**

Zero if successful, ACU\_TCAP\_ERROR\_BAD\_THREAD\_POOL on failure.

The call to acu\_tcap\_thread\_pool\_destroy() blocks until any active user-supplied jobs have returned.

### **2.4.4.3 acu\_tcap\_thread\_pool\_num\_active**

int acu tcap thread pool num active(acu tcap thrd pool t \*pool);

### **Purpose**

This function returns the number of threads running user-supplied jobs.

### **Parameters**

pool The pool address.

### **Return value**

Zero if successful, ACU\_TCAP\_ERROR\_BAD\_THREAD\_POOL on failure.

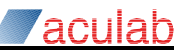

#### **2.4.4.4 acu\_tcap\_thread\_pool\_num\_idle**

int acu tcap thread pool num idle(acu tcap thrd pool t \*pool);

#### **Purpose**

This function returns the number of idle threads in the pool.

#### **Parameters**

pool The pool address.

#### **Return value**

Zero if successful, ACU\_TCAP\_ERROR\_BAD\_THREAD\_POOL on failure.

### **2.4.4.5 acu\_tcap\_thread\_pool\_num\_jobs**

int acu tcap thread pool num jobs(acu tcap thrd pool t \*pool);

#### **Purpose**

This function returns the number of jobs on the pool's list of pending jobs.

#### **Parameters**

pool The pool address.

#### **Return value**

Zero if successful, ACU\_TCAP\_ERROR\_BAD\_THREAD\_POOL on failure.

### **2.4.4.6 acu\_tcap\_thread\_pool\_submit**

```
int acu tcap thread pool submit(acu tcap thrd pool t *pool,
     void (*\overline{fn}) (void *), void *arg, unsigned int flags);
```
#### **Purpose**

This function submits a user-supplied job to a thread pool.

If no idle threads are available (and the number of threads in the pool is below the limit set during pool creation), some new threads will be added. If an attempt at pool growth fails to produce an idle thread capable of handling the user's job, the job will be added to the pool's list of pending jobs. The job list will be serviced in FIFO order as existing threads complete their current jobs.

The above default behaviour may be modified by inclusion of the flags described below.

#### **Parameters**

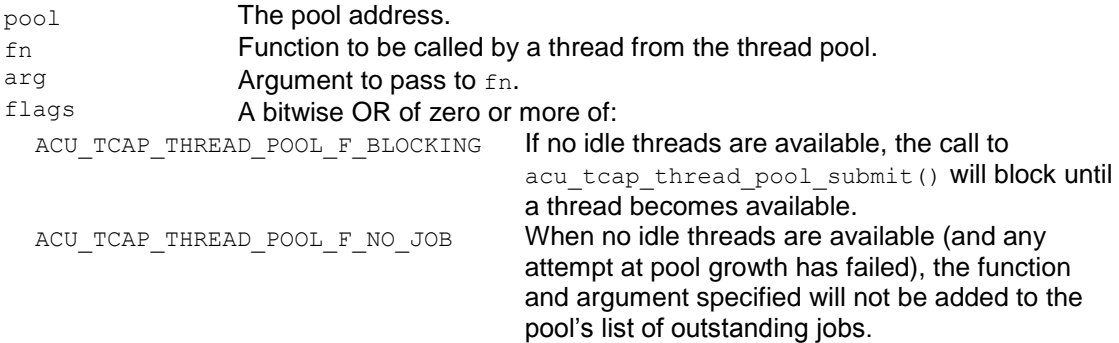

### **Return value**

Zero if successful or one of the following on failure:

ACU\_TCAP\_ERROR\_BAD\_THREAD\_POOL ACU\_TCAP\_ERROR\_THREAD\_POOL\_NO\_FREE\_THREADS ACU\_TCAP\_ERROR\_MALLOC\_FAIL

# **Appendix A: Building TCAP applications**

## **A.1 Linux**

The TCAP API header file includes all the necessary system headers. Compile with -D\_REENTRANT. Link with -1pthread -Wl, --enable-new-dtags. Link with -Wl,-rpath, \$ACULAB\_ROOT/lib (or lib64) to get the location of the libraries

embedded in the application image (\$ACULAB\_ROOT here must be expanded at program link time).

## **A.2 Windows**

To obtain the correct definitions the symbol WINSOCKAPI must be defined before windows.h is included. One way to achieve this is to specify  $-D$  WINSOCKAPI = on the compiler command line.

Since the TCAP library itself creates threads, the program must be compiled as a threaded program. ie: build with -MT (or -MTd) not -ML.

The application must also include windows.h and winsock2.h before the TCAP API header file.

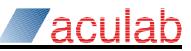

# **Appendix B: tcap\_api.h**

## **B.1 Error Codes**

The error codes returned by the TCAP library functions are small negative integers. API functions may return any of the error codes below, not just those identified in the section for the API function itself.

In most cases more detailed information is written to the logfile.

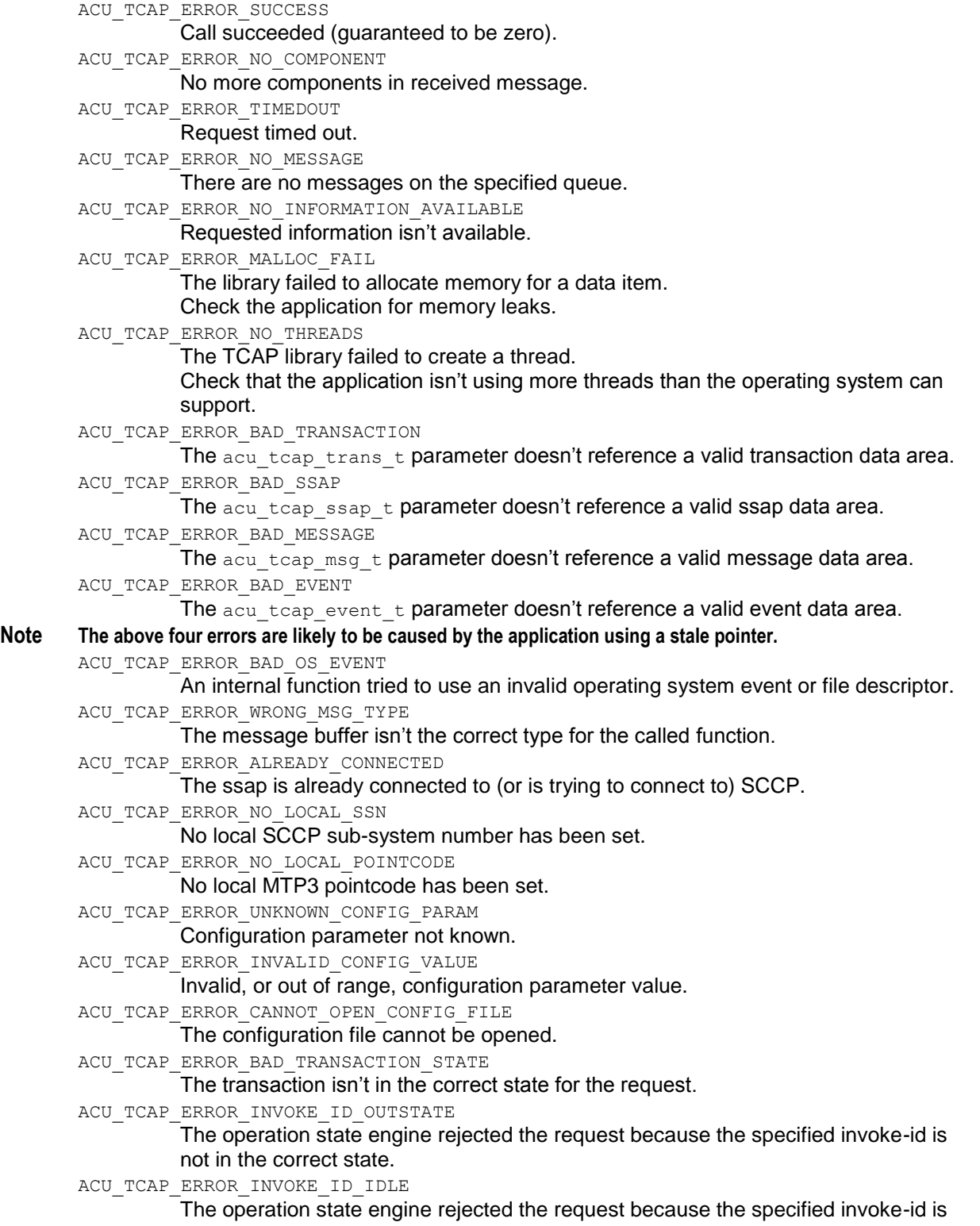
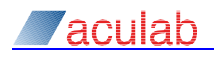

not in use. ACU\_TCAP\_ERROR\_ASN1\_ENCODING An application supplied buffer isn't valid ASN.1, or an error from the ASN.1 encoding functions. ACU\_TCAP\_ERROR\_INVALID\_PROBLEM\_TYPE Requested reject problem doesn't refer to a valid problem type. ACU\_TCAP\_ERROR\_INVALID\_DIALOGUE\_USERINFO Supplied dialogue userinfo isn't a valid ASN.1 external data item. ACU\_TCAP\_ERROR\_DIALOGUE\_NOT\_ALLOWED The transaction state doesn't allow a dialogue portion to be added to the current message. ACU\_TCAP\_ERROR\_NO\_REMOTE\_TRANS\_ID The message requires a remote transaction-id, but none is available. E.g.: trying to send a CONTINUE message on a newly created transaction. ACU\_TCAP\_ERROR\_INVALID\_MSG\_TYPE The specified message type is invalid for the TCAP variant. ACU\_TCAP\_ERROR\_BUILD\_SEQUENCE The application is attempting to build a TCAP message in an order other than that of the final message. E.g.: Trying to define the dialogue portion after a component has been added. ACU\_TCAP\_ERROR\_INVALID\_DIALOGUE\_USER\_SYNTAX The received dialogue portion of an abort message isn't an ASN.1 external data item, or is one of the TCAP pdus. ACU\_TCAP\_ERROR\_BAD\_ASN1 Received message is invalidly encoded ASN.1. ACU\_TCAP\_ERROR\_BAD\_PROTOCOL\_VERSION None of the proposed protocol versions are supported. ACU\_TCAP\_ERROR\_BAD\_TCAP\_MSG The received message isn't encoded according to the protocol rules. ACU\_TCAP\_ERROR\_BAD\_LOCAL\_TID The received message doesn't contain a valid local transaction identifier. All local transaction identifiers are 4 bytes long. ACU\_TCAP\_ERROR\_BAD\_REMOTE\_TID The received message either doesn't contain a remote transaction identifier, contains one when it should not, or contains a different one from that already saved for the local transaction. ACU\_TCAP\_ERROR\_UNKNOWN\_MESSAGE\_TYPE The received message isn't a valid TCAP message. ACU\_TCAP\_ERROR\_THREAD\_POOL\_NO\_FREE\_THREADS No free threads, or thread pool job queue full. ACU\_TCAP\_ERROR\_BAD\_THREAD\_POOL The acu tcap thrd pool t parameter doesn't reference a valid thread pool data area. **Note Do not confuse the above error codes with call control error codes that have the same numeric values.**

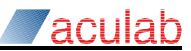

## **B.2 SCCP addresses**

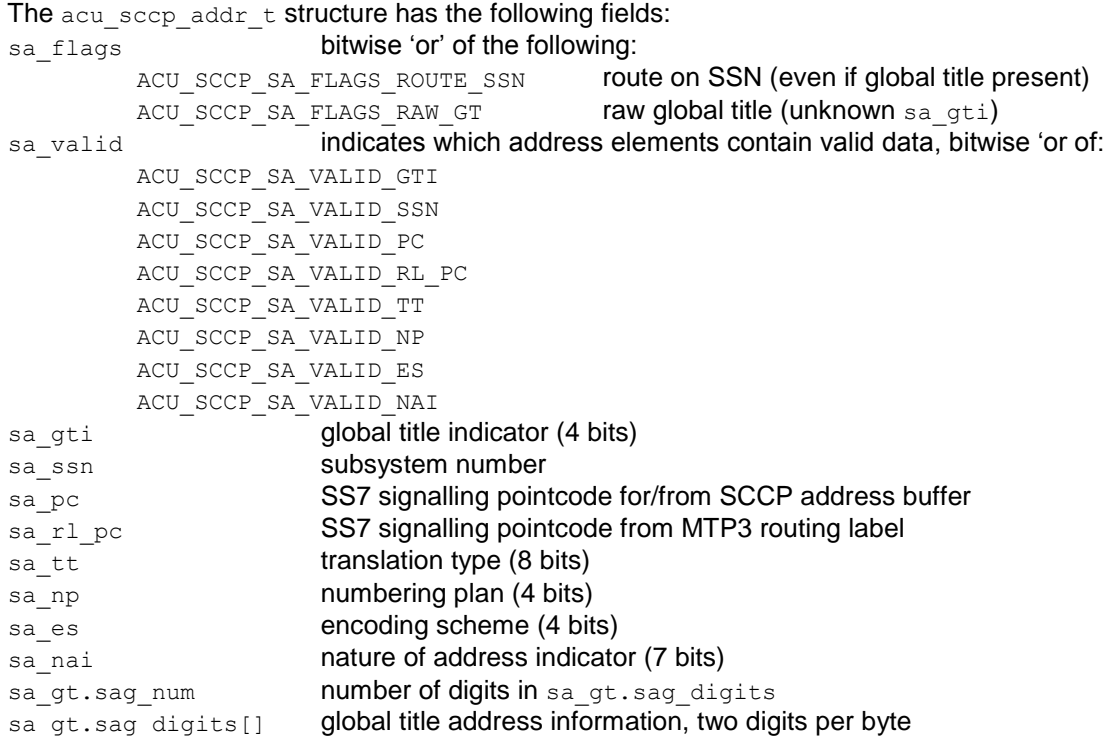

The global title indicator placed in outbound messages depends on which of the ss\_tt, sa\_np, sa\_es and sa\_nai fields are marked as valid, not on the value of sa\_gti.

The sagt.sag num field contains the number of digits (not bytes) in the global title. The application need not care about the odd/even field of the encoded global title.

The sa  $r1~pc$  field contains the pointcode from the MTP3 routing label of received messages, it has no effect on outward messages.

When routing using global titles, if the sa\_pc field is set then the SCCP driver will not perform global title translation and will send the message to that point code, if the sa\_pc is not set then global title translation is performed.

The SCCP protocol constrains the valid combinations of TT, NP, ES and NAI. NP and ES must always be specified together. NAI is not valid for ANSI SCCP, and, for ITU and China SCCP, must be specified on its own or with TT, NP and ES.

The first digit of the global title is encoded in the least significant 4 bits of sa gt.sag digits [0] and the second digit in the most significant 4 bits. This matches the protocol encoding, but is reversed from a normal hexdump of the address buffer.

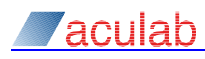

# **Appendix C: System limits**

The following limits are inherent in the design of the TCAP product; however other constraints (e.g. lack of memory) may apply first:

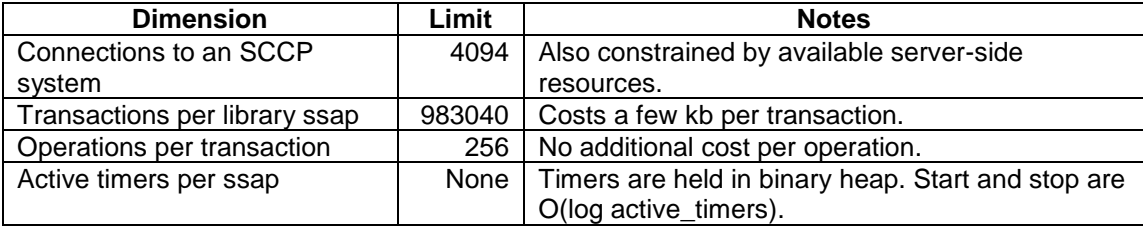

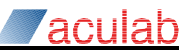

## **Appendix D: ASN.1 BER encoding**

This section contains a brief description of the ASN.1 BER (Basic Encoding Scheme) used for TCAP and associated protocols. For a complete definition refer to X.690 (formerly X.209).

BER encodes data in a byte aligned 'type', 'length', 'value' (TLV) manner, X.690 uses the term 'identifier' for the type and 'contents' for the value. The 'length' is always exclusive – i.e.: the 'identifier' and 'length' bytes are excluded from the specified length

The 'identifier' field can specify that the 'contents' is further BER encoded data – i.e.: is a 'constructed' item. The 'identifier' and 'length' fields are usually a single byte, but the encoding allows larger values to be described using multiple bytes. Constructed items can be marked as having an 'indefinite length', in which case a terminating data item is used.

## **D.1 Basic encoding rules**

Data items with small tags and short lengths are encoded as:

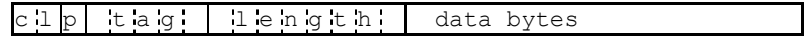

Where:

Class of tag:

- 00 Universal, data type and encoding is defined by X.680 and X.690.
- 01 Application wide [APPLICATION n].
- 10 Context specific [n].
- 11 Private use [PRIVATE n] (Used by ANSI TCAP).

The encoding rules do not depend on the class.

- p 0 if primitive, 1 if constructed.
- tag Identifier for data (zero to 30).
- length Number of data bytes (zero to 127).

Tags larger than 30 are encoded by setting the  $tan$  bits of the initial byte to 31 and following it with extra bytes. Each additional byte contains 7 bits of the tag value (most significant bits in the first extra byte), all but the last extra byte having its most significant bit set. So a contextspecific primitive field with tag of 31 is encoded as  $0 \times 9f$   $0 \times 1f$ , tag 127 as  $0 \times 9f$   $0 \times 7f$ , and tag 128 as 0x9f 0x81 0x00 etc.

Lengths larger than 127 are encoded by setting the most significant bit of the length byte to a 1 and putting the number of bytes required to encode the length into the lower 7 bits. The length itself then follows with 8 bits per byte and the most significant byte first. So a length of 128 is encoded as  $0 \times 810 \times 80$ , 255 as  $0 \times 810 \times f$ ; and 256 as  $0 \times 820 \times 010 \times 00$  etc.

Constructed items can be encoded with an 'indefinite length'. This is useful if the overall length isn't known when tag for the item is written. This is done by specifying  $0 \times 80$  for the length byte and using two zero bytes to terminate the constructed item. The TCAP library ASN.1 encoding functions normally use the indefinite length form for all constructed items that exceed 127 bytes. The indefinite form uses one extra byte for lengths 128 to 255.

### **Note TCAP requires that definite length fields be encoded in their shortest form.**

A data item might be defined as:

result [0] INTEGER,

Which is encoded 'context specific' 'constructed' 0, followed by the 'universal' coding for an integer. Giving  $0 \times a0$   $0 \times 03$   $0 \times 02$   $0 \times 01$   $0 \times 2a$  when result is 42 (or  $0 \times a0$   $0 \times 80$   $0 \times 02$   $0 \times 01$   $0 \times 2a$ 0x00 0x00 if the indefinite length form is used).

More usually it would be defined as:

result [0] IMPLICIT INTEGER,

Which is encoded 'context specific' 'primitive' 0, followed by the data of the integer coding. i.e.: 0x80 0x01 0x2a.

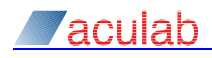

## **D.2 Universal tags**

The common universal tags are:

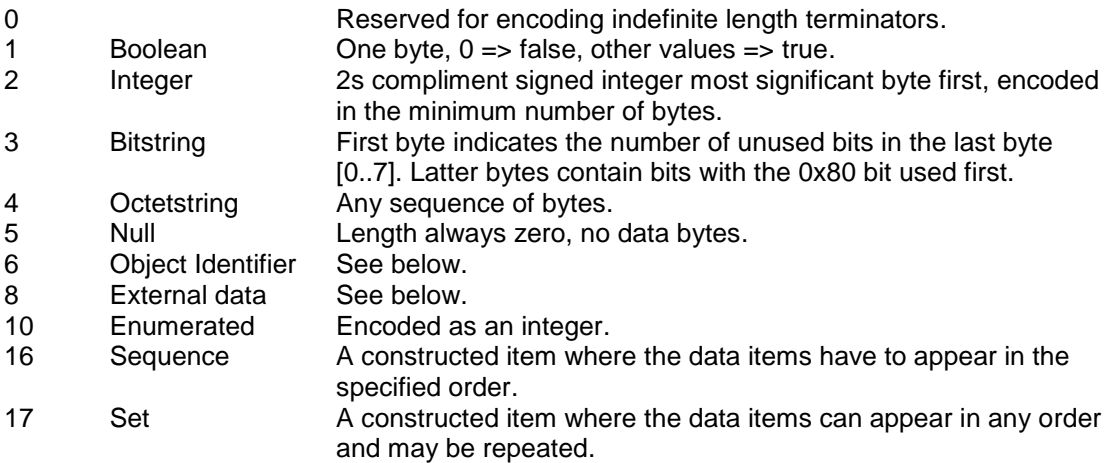

X.690 allows octetstring and bitstring to be constructed (i.e.: made up of several concatenated parts). However the TCAP specification requires that they be primitive.

### **D.2.1 Object Identifiers**

Object identifiers are globally assigned hierarchic identifiers used for data structures and protocols. In ASN.1 definitions they are typically specified as (for example):

{ itu-t recommendations q 773 modules (2) messages (1) version2 (2) }

Each field is converted to a number using the rules defined in Annex B of X.680. The latter identifiers have the numeric value in parenthesis. The first identifier is one of  $\text{itu-t}$  (0), iso (1) or  $\frac{1}{10}$  int-iso-itu-t (2). itu-t used to be ccitt.

If the first identifier is itu-t, the second is one of recommendation (0), question (1), administration (2), network-operator (3), or identified-organization (4). For recommendations the next identifier is based on the letter (with  $a \Rightarrow 1$  and  $z \Rightarrow 26$ ) and the following one the number of the relevant document. Corporate bodies may have an object tree subsidiary to the identified-organization identifier.

If the first identifier is  $iso$ , the second is one of  $standard (0)$ , member-body (2) or identified-organization (3).

The above example is thus the series of decimal numeric values 0, 0, 17, 773, 2, 1, 2. The first two are converted to a single byte by multiplying the first by 40 and adding in the second. Values greater than 127 are converted to multiple bytes by putting 7 bits into each byte and setting the most significant bit of all but the last byte. So the data bytes that encode the above example are 0x00 0x11 0x86 0x05 0x02 0x01 0x02.

### **D.2.2 External data**

External data items are used to refer to ASN.1 definitions in other documents. X.690 section 8.18 defines the external data type as:

#### **[UNIVERSAL 8] IMPLICIT SEQUENCE {**

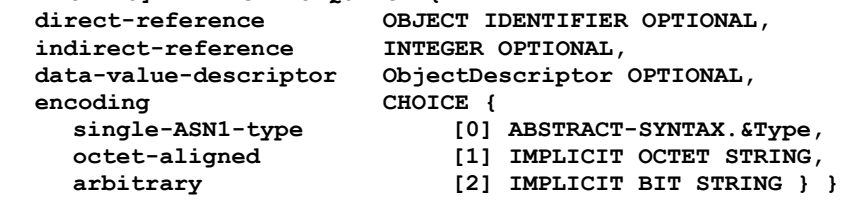

In ITU TCAP they usually contain a direct reference to an object identifier that refers to a standards document, and use the single-ASN.1-type encoding to encapsulate the relevant data.

## **Appendix E: C Pre-processor explained**

The header files for the TCAP API make use of some little-used features of the C preprocessor. This has been done in order to avoid error-prone replication of information, and to ensure that sets of data, that would normally have to be defined separately, are always kept in step. A simple example is defining the explanatory texts for error codes in the same place as the error code itself. The message definitions of section [2.2.4](#page-53-0) make heavy use of this.

Consider what happens when  $\#$ define foo(x) x(args) is expanded: foo(bar) clearly becomes bar(args). If we also have  $\#$ define bar(args) then bar() is expanded AFTER  $f \circ \circ$  () allowing us to generate any text including  $\arg s$ . So we have passed the name of one #define as a parameter to a different #define.

If we replace the definition of foo with #define foo(x)  $x$ (args1)  $x$ (args2) then foo(bar) is equivalent to bar (args1) bar (args2). This is useful because foo (baz) expands to baz(args1) baz(args2) allowing us to feed the same set of arguments to more than one #define.

#### A simple example:

```
#define lights(x) x(red) x(orange) x(green)
#define xx(colour) LIGHT_##colour,
enum { lights(xx) NUM_LIGHTS };
#undef xx
#define xx(colour) #colour,
static const char light names[] = { lights(xx) };
#undef xx
```
### This expands to:

```
enum { LIGHT_red, LIGHT_orange, LIGHT_green, NUM_LIGHTS };
  static const char light names [] = { "red", "orange", "green", };
(We needed to add NUM LIGHTS because a trailing comma isn't valid in a C++ enum.)
```
Remember that  $\#$  causes the parameter to be converted to a string and that  $\#$  causes parameters to be concatenated.

In this case the enum definition would probably just follow the definition of  $\log_{10}$  in the header file), whereas the  $l$  ight names array definition would more likely be in some C source file associated with error messages and/or tracing.

The advantage of this is that, if we ever have to add another colour, adding it to the  $\# \text{define}$ automatically updates both definitions.

Compile time errors in these expansions can be difficult to locate, not helped by the very long lines the expansions generate. Processing the pre-processor output through sed to break the long lines can help somewhat, a suitable command is in the released  $\text{tcap}$  asn1  $\text{codec.h}$ file.